- Ø 支援Intel Pentium, MMX, Cyrix/IBM, 6x86MX, MII, AMD K6, K6-2, K6-2+, K6-III & IDT Winchip 2, IDT Winchip 3, RISE MP6 CPUs
- ※ 3 ACPI
- $*$  ATA 66 UDMA 33 IDE
- $\text{\#}$  AGP 1.0
- $\text{\#}$  On board switching mode  $(1.3V \sim 3.5V)$
- $% 66/75/83/95$  MHz and 100 MHz
- **※ インター・インター インター・メント インター・メント アメリカ アメリカ 720**  $mA$  ) ※ イングランド (COMA,COMB), Win95 **※ インスター インスター インスター インスター あんな あんな あいなん あいなん ちい SB**  $300 \text{ mA}$  ( ) ) ※  $\frac{1}{2}$

R-52-02-091210C Pentium Processor AGP- PCI - ISA BUS MAINBOARD REV. 5.2 Second Edition

1999 12 10

#### **I. CPU** : SW: CPU INT./ EXT. FREQ. RATIO

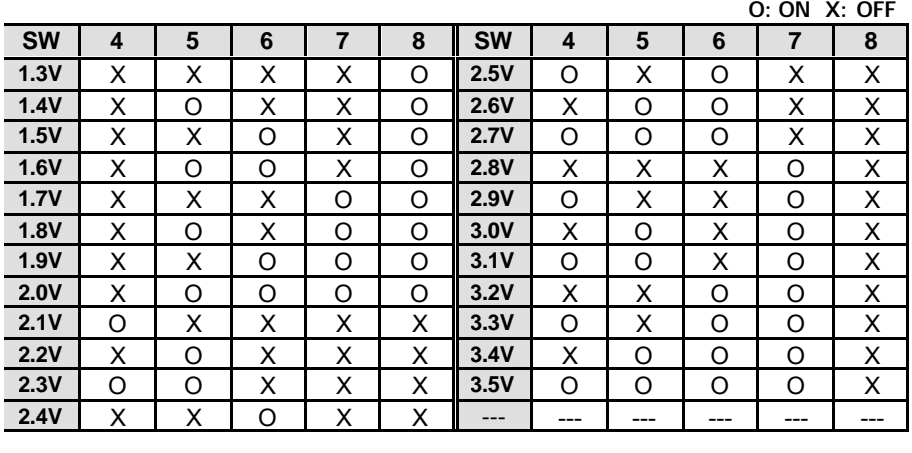

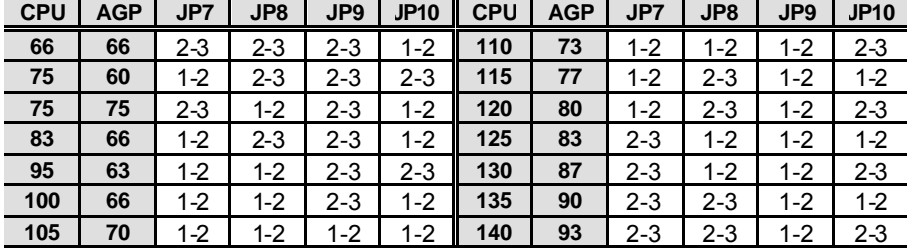

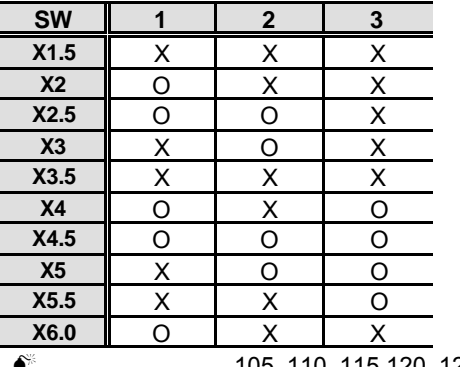

 $105, 110, 115, 120, 125, 130, 135$  140 MHz,

體標準規格範圍. 如果您要將系統速度設定為 105, 110, 115,120, 125, 130, 135 140 MHz, 請依據您的硬體規格設定,例如;CPU,顯示卡, 記憶體,硬碟來設定。

#### **II.** 快速安裝指南:

**O: ON X: OFF**

| 1                       | $\overline{2}$                                   | 3                                                       | $\overline{\mathbf{4}}$              | 5                                         | 6                                         | $\overline{7}$                            | 8                                                     | JP7                                                                  | JP8                                                                                             | JP9                                                                                             | JP <sub>1</sub>                                                                                            |
|-------------------------|--------------------------------------------------|---------------------------------------------------------|--------------------------------------|-------------------------------------------|-------------------------------------------|-------------------------------------------|-------------------------------------------------------|----------------------------------------------------------------------|-------------------------------------------------------------------------------------------------|-------------------------------------------------------------------------------------------------|----------------------------------------------------------------------------------------------------|
|                         |                                                  |                                                         |                                      |                                           |                                           |                                           |                                                       |                                                                      |                                                                                                 |                                                                                                 | $\mathbf{0}$<br>$1 - 2$                                                                                    |
|                         |                                                  |                                                         |                                      |                                           |                                           |                                           |                                                       |                                                                      |                                                                                                 |                                                                                                 | $1-2$                                                                                                    |
|                         |                                                  |                                                         |                                      |                                           |                                           |                                           |                                                       |                                                                      |                                                                                                 |                                                                                                 | $1 - 2$                                                                                                    |
|                         |                                                  |                                                         |                                      |                                           |                                           |                                           |                                                       |                                                                      |                                                                                                 |                                                                                                 | $1-2$                                                                                                    |
|                         |                                                  |                                                         |                                      |                                           |                                           |                                           |                                                       |                                                                      |                                                                                                 |                                                                                                 | $1 - 2$                                                                                                    |
|                         |                                                  |                                                         |                                      |                                           |                                           |                                           |                                                       |                                                                      |                                                                                                 |                                                                                                 | $1-2$                                                                                                    |
|                         |                                                  |                                                         | O                                    |                                           |                                           |                                           |                                                       |                                                                      |                                                                                                 |                                                                                                 | $1 - 2$                                                                                                    |
|                         |                                                  |                                                         |                                      |                                           |                                           |                                           |                                                       |                                                                      |                                                                                                 |                                                                                                 | $1-2$                                                                                                    |
| Χ                       | X                                                | X                                                       | X                                    | X                                         | O                                         | O                                         | x                                                     | $2 - 3$                                                              | $2 - 3$                                                                                         | $2 - 3$                                                                                         | $1 - 2$                                                                                                    |
| $\overline{\mathsf{x}}$ | $\overline{\mathsf{x}}$                          | $\overline{\mathsf{x}}$                                 | $\overline{\mathsf{x}}$              | Ō                                         | $\overline{\mathsf{x}}$                   | $\overline{\mathsf{x}}$                   | X                                                     | $2 - 3$                                                              | $2 - 3$                                                                                         |                                                                                                 | $1-2$                                                                                                    |
| Ω                       | X                                                | O                                                       | X                                    | Ó                                         | x                                         | x                                         | x                                                     | $2 - 3$                                                              | $2 - 3$                                                                                         | $2 - 3$                                                                                         | $1 - 2$                                                                                                    |
| Ω                       | Ω                                                | $\Omega$                                                | X                                    | O                                         | X                                         | X                                         | X                                                     | $2 - 3$                                                              | $2 - 3$                                                                                         | $2 - 3$                                                                                         | $1-2$                                                                                                    |
| X                       | O                                                | X                                                       | x                                    | O                                         | X                                         | x                                         | x                                                     | $1 - 2$                                                              | $1 - 2$                                                                                         | $2 - 3$                                                                                         | $1 - 2$                                                                                                    |
|                         |                                                  | O                                                       |                                      |                                           |                                           |                                           |                                                       |                                                                      |                                                                                                 |                                                                                                 | $1-2$                                                                                                    |
| X                       | X                                                | X                                                       | X                                    | O                                         | X                                         | X                                         | X                                                     | $1 - 2$                                                              | $1 - 2$                                                                                         | $2 - 3$                                                                                         | $2 - 3$                                                                                                    |
| X                       | x                                                | x                                                       | x                                    | O                                         | x                                         | x                                         | x                                                     | $1 - 2$                                                              | $1 - 2$                                                                                         | $2 - 3$                                                                                         | $1-2$                                                                                                    |
| X                       | X                                                | Ω                                                       | x                                    | O                                         | x                                         | x                                         | X                                                     | $2 - 3$                                                              | $2 - 3$                                                                                         | $2 - 3$                                                                                         | $1 - 2$                                                                                                    |
| O                       | X                                                | O                                                       |                                      | Ó                                         | x                                         |                                           |                                                       | $1 - 2$                                                              | $1-2$                                                                                           | $2 - 3$                                                                                         | $2 - 3$                                                                                                    |
| Ω                       | X                                                | O                                                       | x                                    | O                                         | x                                         | x                                         | X                                                     | $1 - 2$                                                              | $1 - 2$                                                                                         | $2 - 3$                                                                                         | $1 - 2$                                                                                                    |
| O                       | O                                                | Ω                                                       | X                                    | Ō                                         | X                                         | X                                         | X                                                     | $1 - 2$                                                              | $1 - 2$                                                                                         | $2 - 3$                                                                                         | $1-2$                                                                                                    |
| $\Omega$                | O                                                | O                                                       | X                                    | O                                         | x                                         | X                                         | x                                                     | $1 - 2$                                                              | $1 - 2$                                                                                         | $2 - 3$                                                                                         | $1-2$                                                                                                    |
| Ω                       | O                                                | O                                                       | x                                    | x                                         | O                                         | x                                         | X                                                     | $1 - 2$                                                              | $1 - 2$                                                                                         | $2 - 3$                                                                                         | $1-2$                                                                                                    |
| Χ                       | O                                                | O                                                       | X                                    | O                                         | x                                         | x                                         | X                                                     | $1 - 2$                                                              | $1 - 2$                                                                                         | $2 - 3$                                                                                         | $2 - 3$                                                                                                    |
| Χ                       | O                                                | O                                                       | X                                    | X                                         | O                                         | X                                         | X                                                     | $1 - 2$                                                              | $1-2$                                                                                           | $2 - 3$                                                                                         | $2 - 3$                                                                                                    |
| X                       | O                                                | O                                                       | X                                    | O                                         | X                                         | X                                         | X                                                     | $1 - 2$                                                              | $1 - 2$                                                                                         | $2 - 3$                                                                                         | $1-2$                                                                                                    |
|                         | O<br>$\Omega$<br>X<br>O<br>X<br>X<br>O<br>X<br>Χ | Χ<br>$\Omega$<br>O<br>O<br>$\Omega$<br>X<br>O<br>O<br>O | Х<br>X<br>Χ<br>X<br>X<br>X<br>Χ<br>X | O<br>O<br>Ó<br>X<br>X<br>X<br>O<br>X<br>X | O<br>O<br>Ó<br>X<br>X<br>X<br>X<br>X<br>O | O<br>O<br>O<br>X<br>X<br>X<br>X<br>X<br>X | O<br>O<br>O<br>O<br>O<br>$\Omega$<br>Ó<br>Ó<br>X<br>X | X<br>$\overline{\mathsf{x}}$<br>Χ<br>X<br>X<br>X<br>х<br>X<br>X<br>X | $2 - 3$<br>$2 - 3$<br>$2 - 3$<br>$2 - 3$<br>$2 - 3$<br>$2 - 3$<br>$2 - 3$<br>$2 - 3$<br>$2 - 3$ | $2 - 3$<br>$2 - 3$<br>$2 - 3$<br>$2 - 3$<br>$2 - 3$<br>$2 - 3$<br>$2 - 3$<br>$2 - 3$<br>$2 - 3$ | $2 - 3$<br>$2 - 3$<br>$2 - 3$<br>$2 - 3$<br>$2 - 3$<br>$2 - 3$<br>$2 - 3$<br>$2 - 3$<br>$2 - 3$<br>$2 - 3$ |

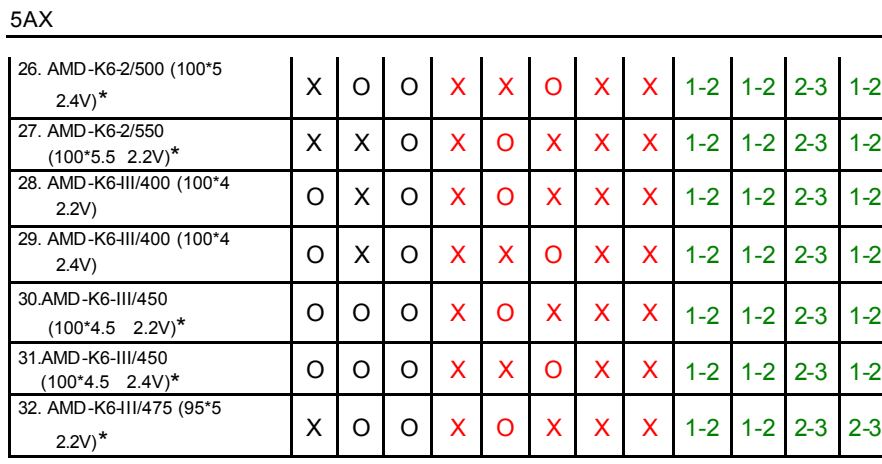

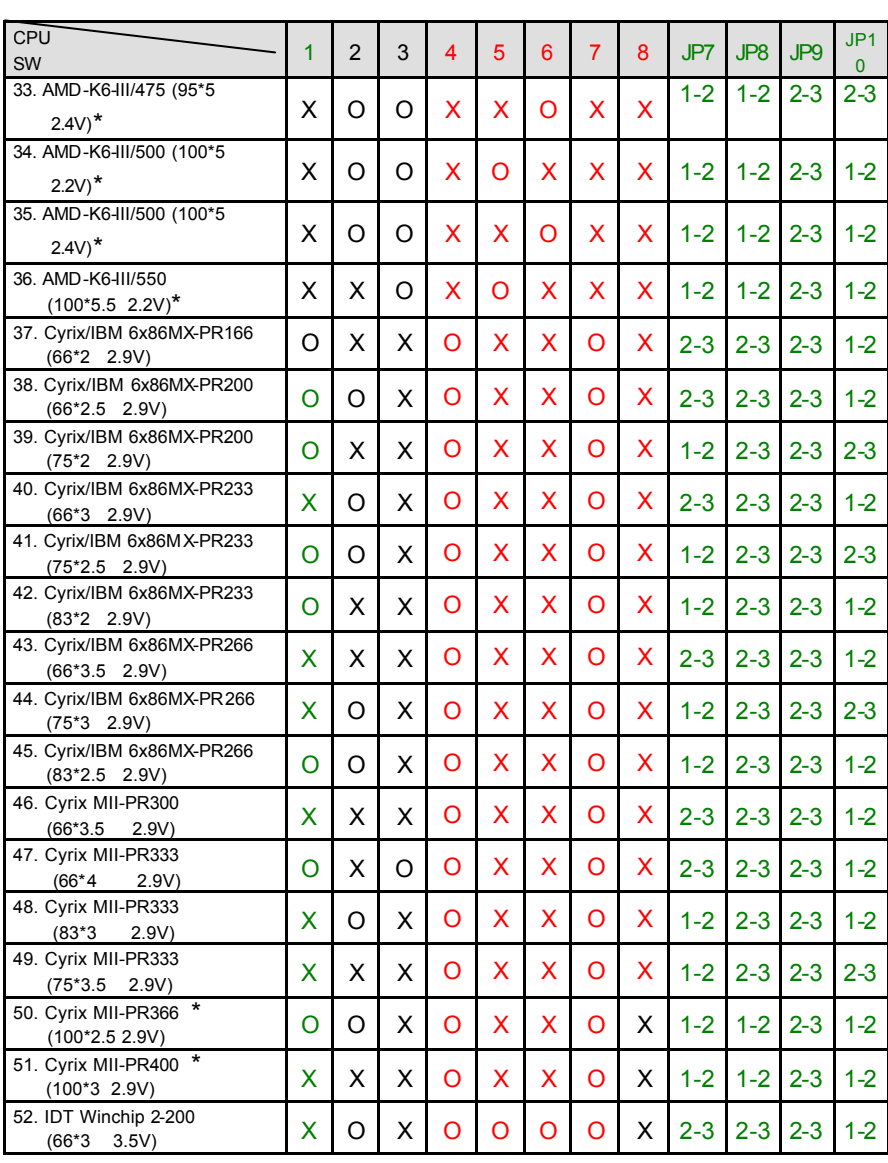

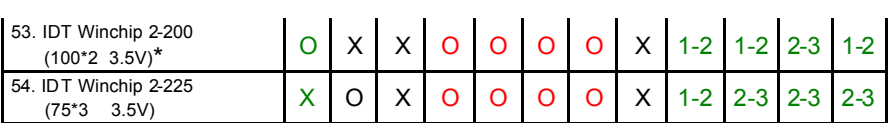

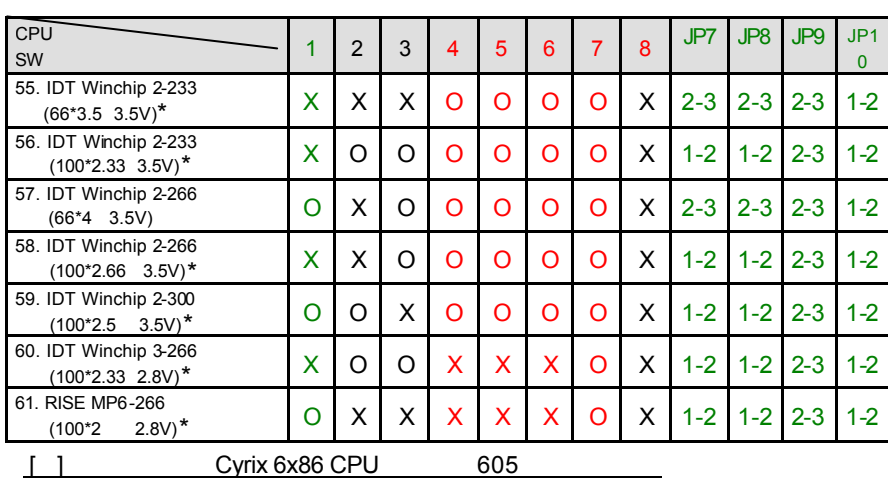

### $\bullet$ <sup>\*</sup>The default setting is 100\*3 at 2.2V for AMD K6/300 and AMD K6-2/300

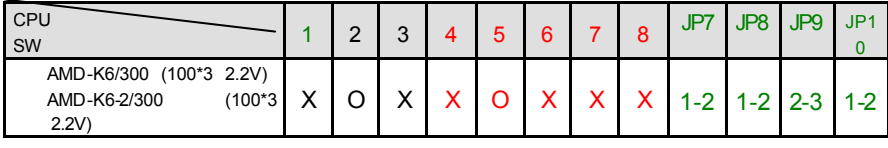

 $\overline{\bullet}^*$   $\overline{\bullet}^*$   $\overline{\bullet}^*$   $\overline{\bullet}$   $\overline{\bullet}$ 

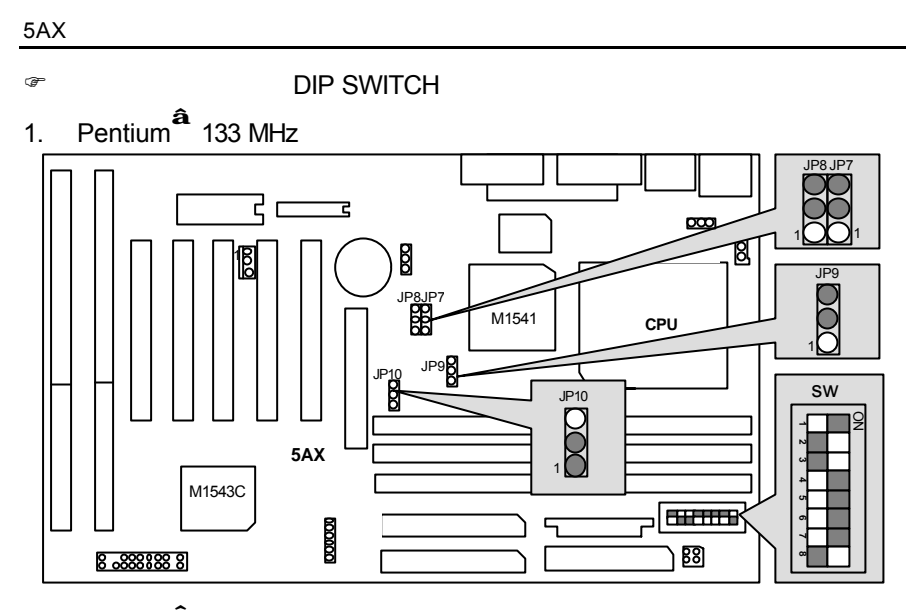

2. Pentium**<sup>â</sup>** 166MHz

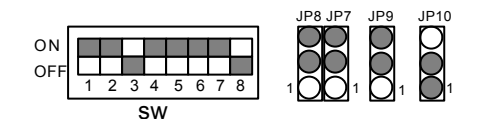

**0** 3. Pentium**<sup>â</sup>** 200 MHz

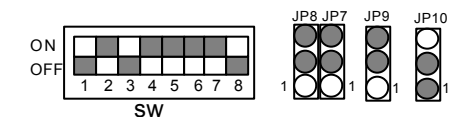

4. Intel MMX-166 MHz

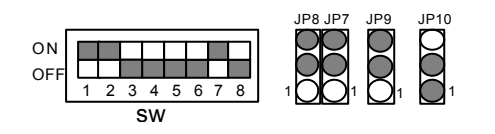

5. Intel MMX-200 MHz

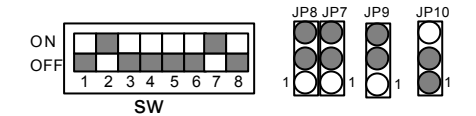

6. Intel MMX-233 MHz

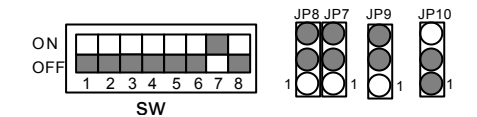

7. AMD-K6/166 (2.9V)

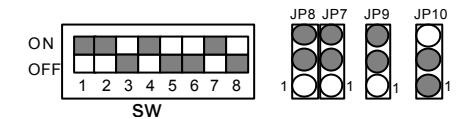

8. AMD-K6/200 (2.9V)

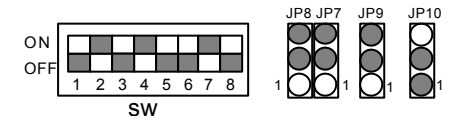

9. AMD-K6/233 (3.2V)

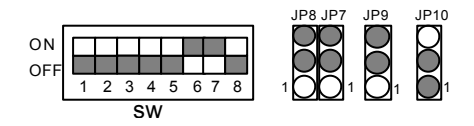

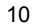

10. AMD-K6/233 (2.2V 66\*3.5)

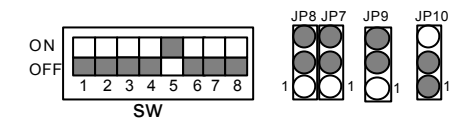

11. AMD-K6/266 (2.2V 66\*4); AMD-K6-2/266 (2.2V 66\*4)

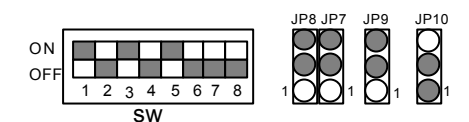

12. AMD-K6/300 (2.2V 66\*4.5)

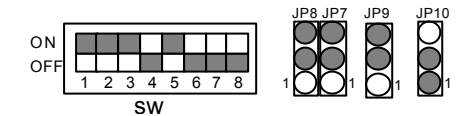

13. AMD-K6/300 (2.2V 100\*3);AMD-K6-2/300 (2.2V 100\*3)

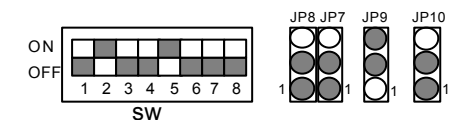

14. AMD-K6-2/333 (2.2V 66\*5)

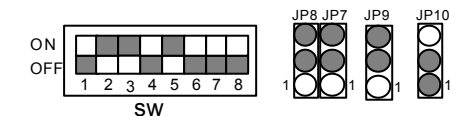

15. AMD-K6-2/333 (2.2V 95\*3.5)

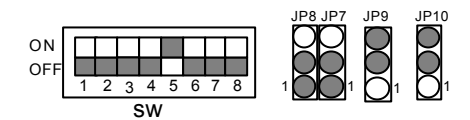

16. AMD-K6-2/350 (2.2V 100\*3.5)

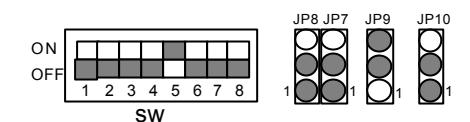

17. AMD-K6-2/366 (2.2V 66\*5.5)

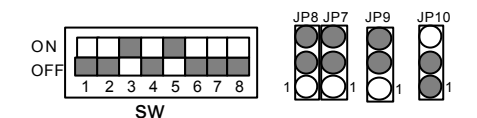

18. AMD-K6-2/380 (2.2V 95\*4)

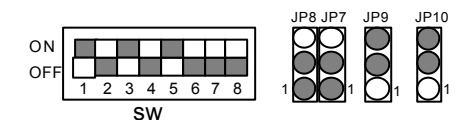

19. AMD-K6-2/400 (2.2V 100\*4)

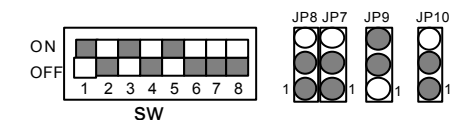

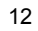

20. AMD-K6-2+/450 (2.2V 100\*4.5)

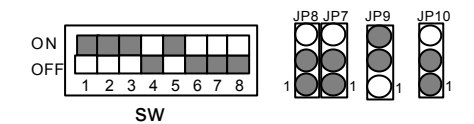

21. AMD-K6-2/450 (2.2V 100\*4.5)

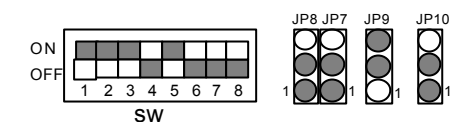

22. AMD-K6-2/450 (2.4V 100\*4.5)

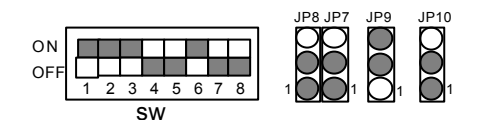

23. AMD-K6-2/475 (2.2V 95\*5)

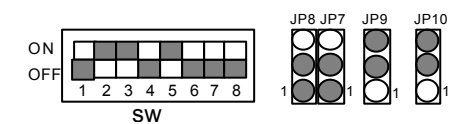

24. AMD-K6-2/475 (2.4V 95\*5)

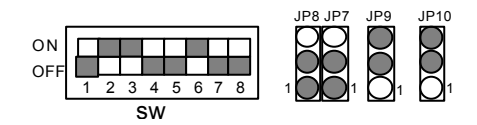

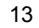

25. AMD-K6-2/500 (2.2V 100\*5)

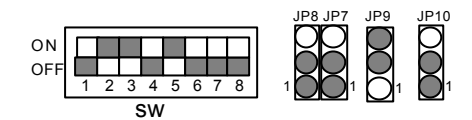

26. AMD-K6-2/500 (2.4V 100\*5)

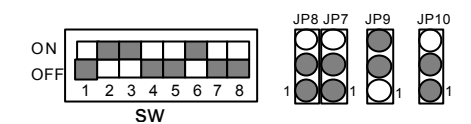

27. AMD-K6-2/550 (2.2V 100\*5.5)

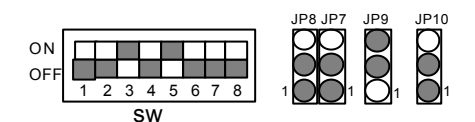

28. AMD-K6-III/400 (2.2V 100\*4)

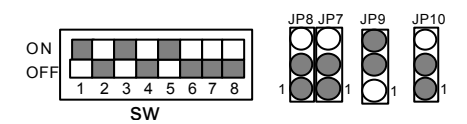

29. AMD-K6-III/400 (2.4V 100\*4)

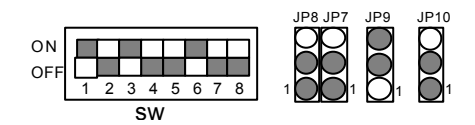

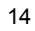

30. AMD-K6-III/450 (2.2V 100\*4.5)

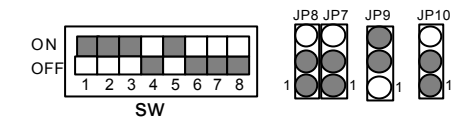

31. AMD-K6-III/450 (2.4V 100\*4.5)

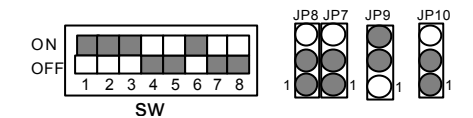

32. AMD-K6-III/475 (2.2V 95\*5)

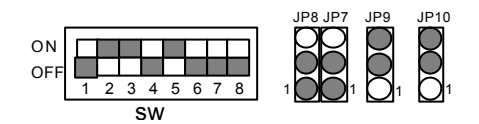

33. AMD-K6-III/475 (2.4V 95\*5)

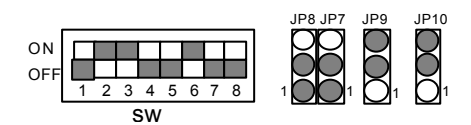

34. AMD-K6-III/500 (2.2V 100\*5)

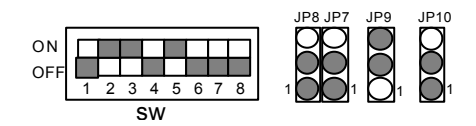

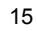

#### 35. AMD-K6-III/500 (2.4V 100\*5)

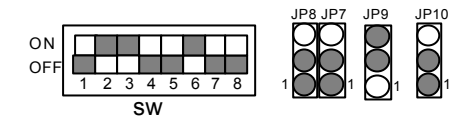

36. AMD-K6-III/550 (2.2V 100\*5.5)

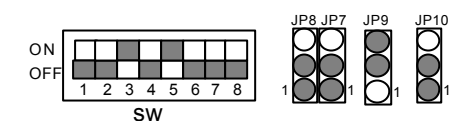

37. Cyrix / IBM 6x86MX-PR166 (2.9V 66\*2)

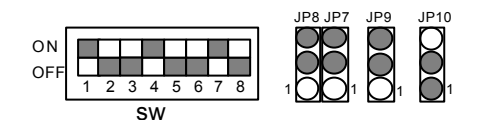

38. Cyrix / IBM 6x86MX-PR200 (2.9V 66\*2.5)

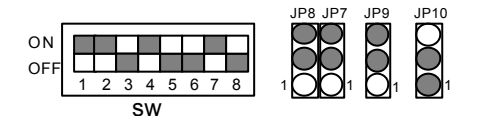

39. Cyrix / IBM 6x86MX-PR200 (2.9V 75\*2)

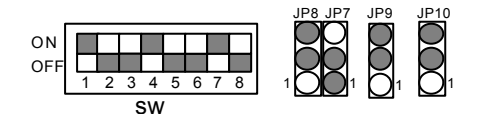

40. Cyrix / IBM 6x86MX-PR233 (2.9V 66\*3)

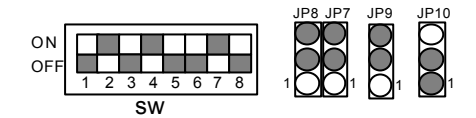

41. Cyrix / IBM 6x86MX-PR233 (2.9V 75\*2.5)

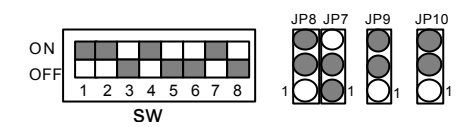

42. Cyrix / IBM 6x86MX-PR233 (2.9V 83\*2)

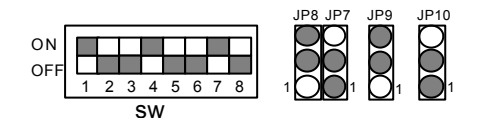

43. Cyrix / IBM 6x86MX-PR266 (2.9V 66\*3.5)

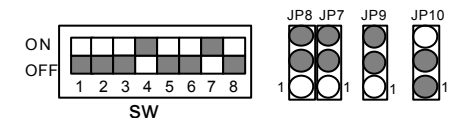

44. Cyrix / IBM 6x86MX-PR266 (2.9V 75\*3)

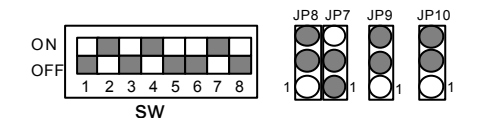

45. Cyrix / IBM 6x86MX-PR266 (2.9V 83\*2.5)

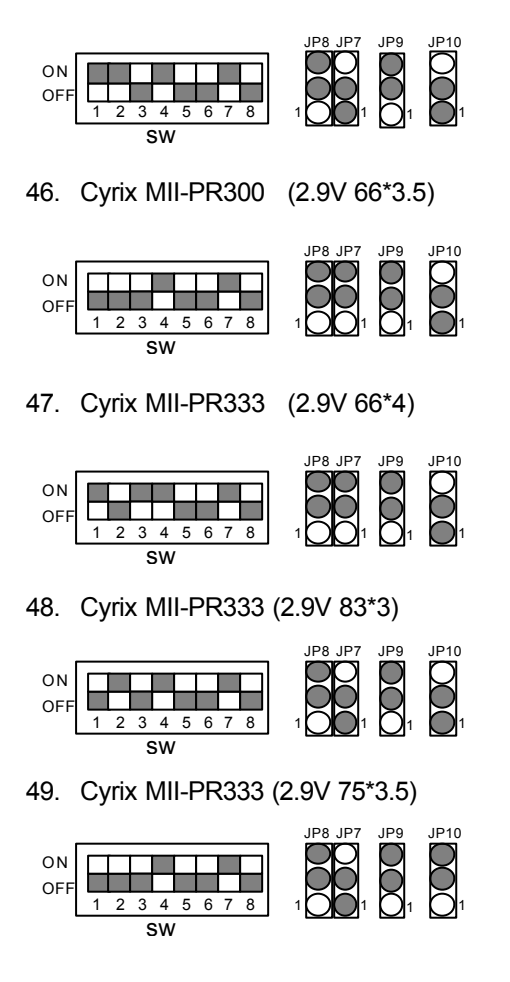

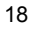

50. Cyrix MII-PR366 (2.9V 100\*2.5)

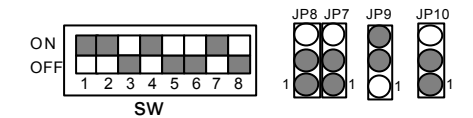

51. Cyrix MII-PR400 (2.9V 100\*3)

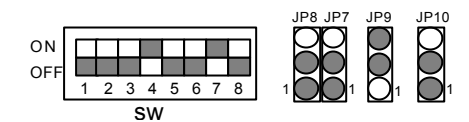

52. IDT Winchip 2-200 (3.5V 66\*3)

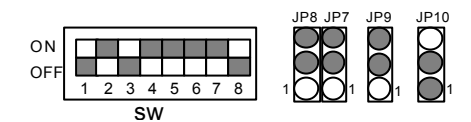

53. IDT Winchip 2-200 (3.5V 100\*2)

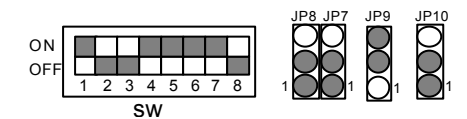

54. IDT Winchip 2-225 (3.5V 75\*3)

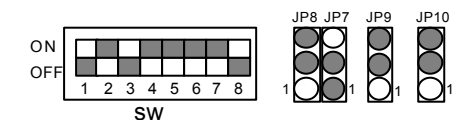

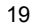

55. IDT Winchip 2-233 (3.5V 66\*3.5)

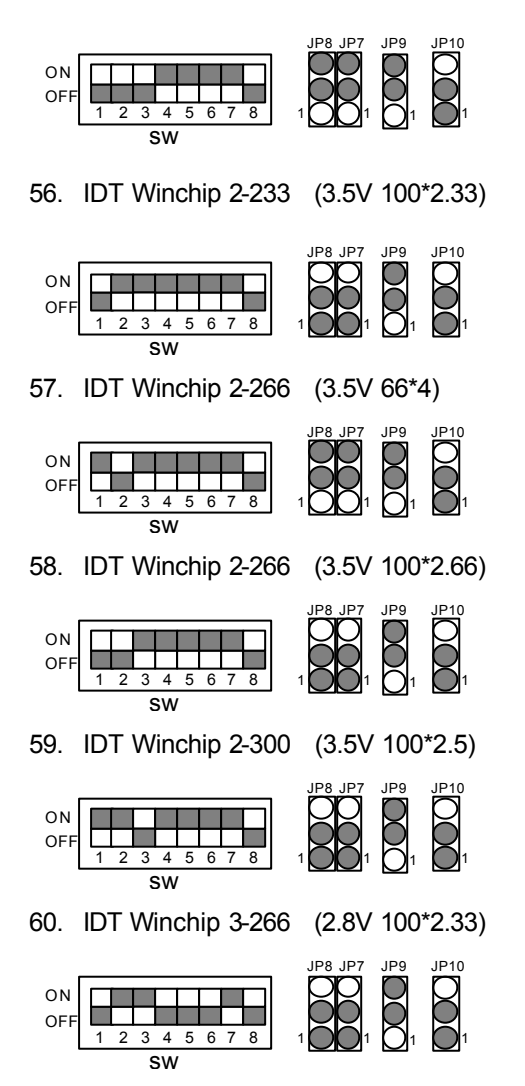

## 61. RISE MP6-266 (2.8V 100\*2)

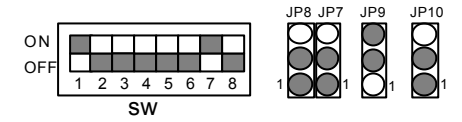

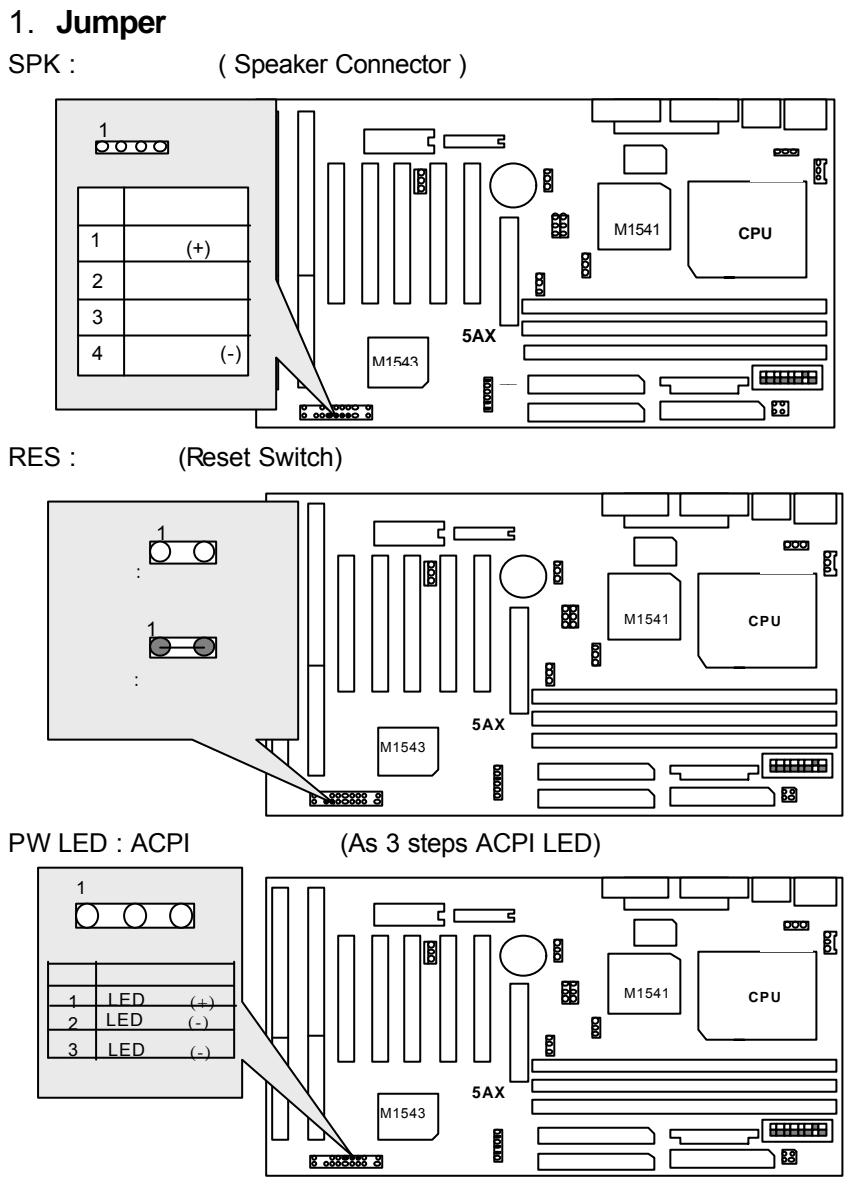

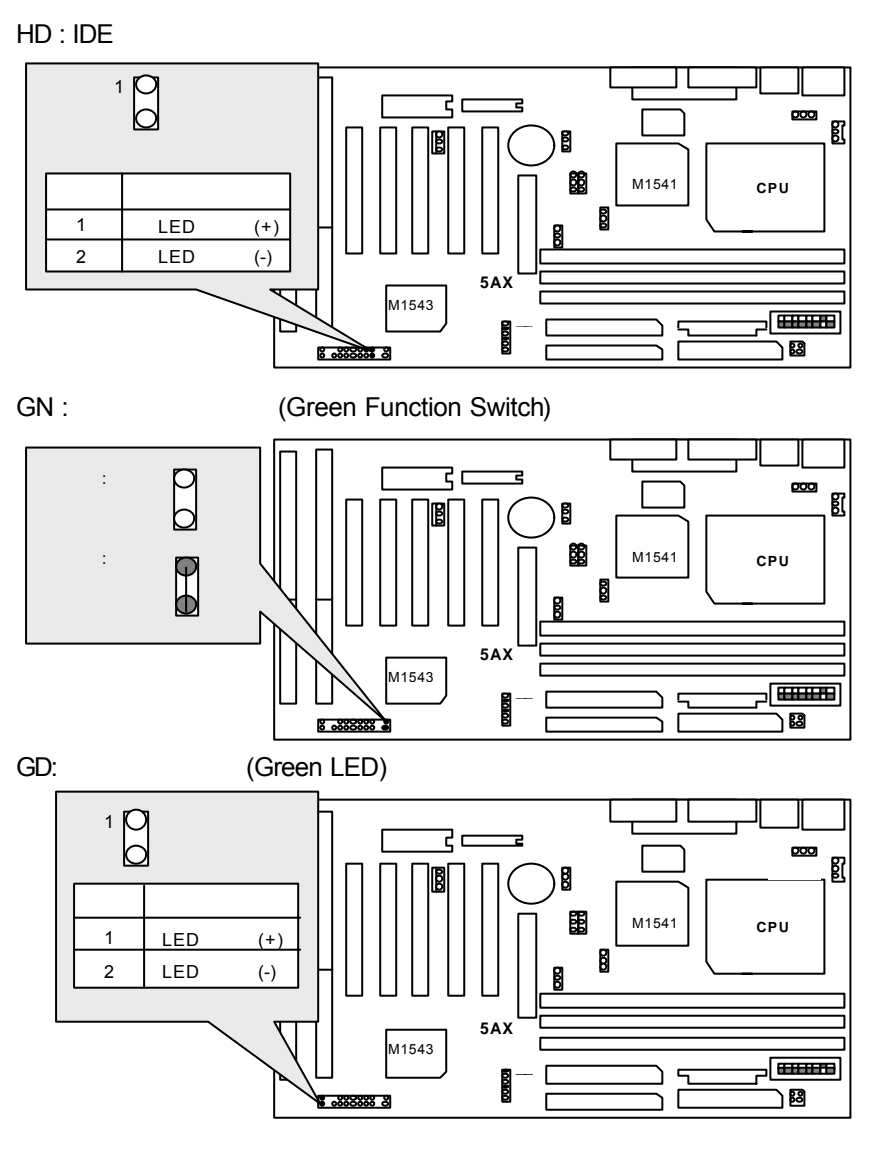

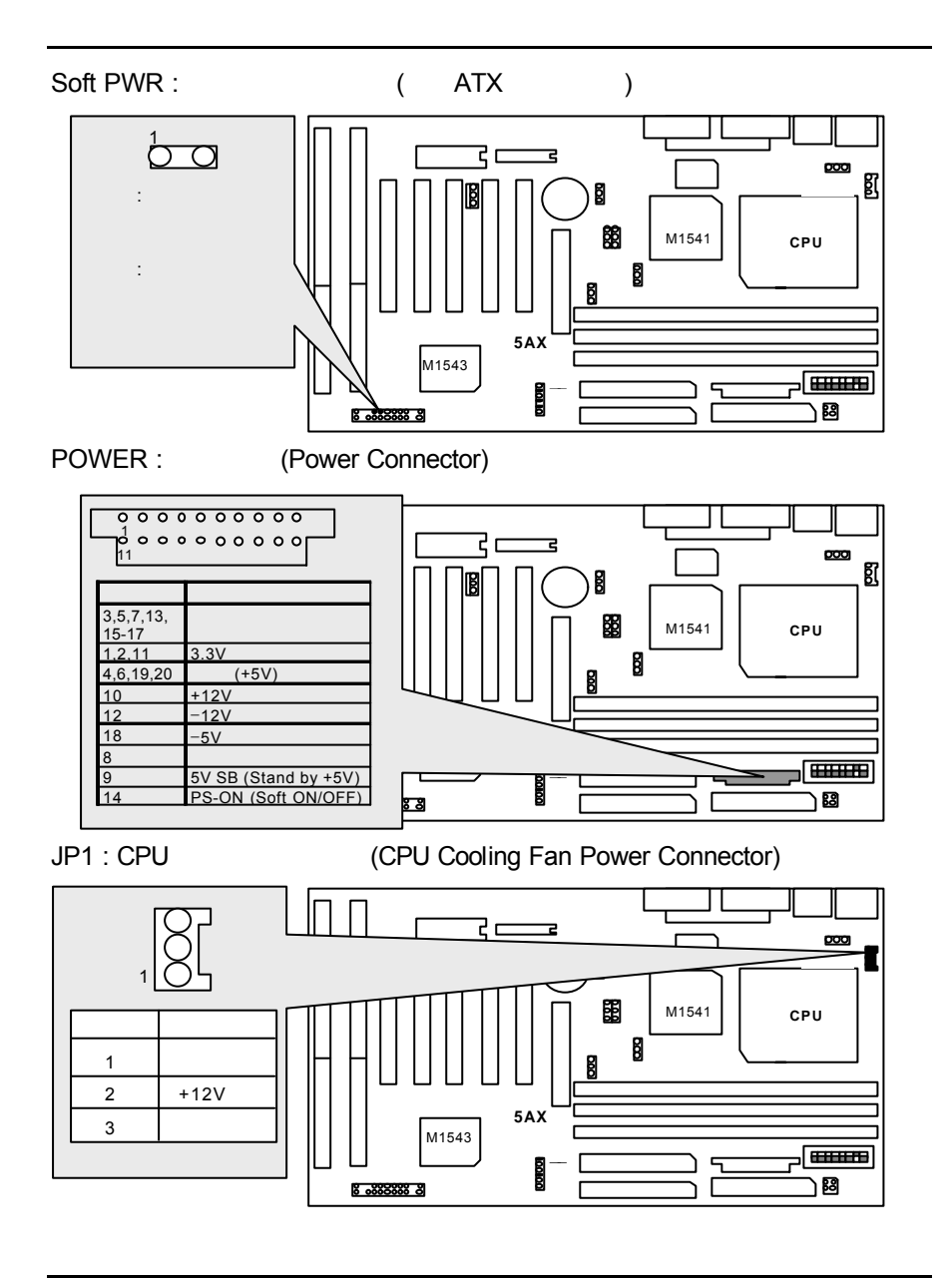

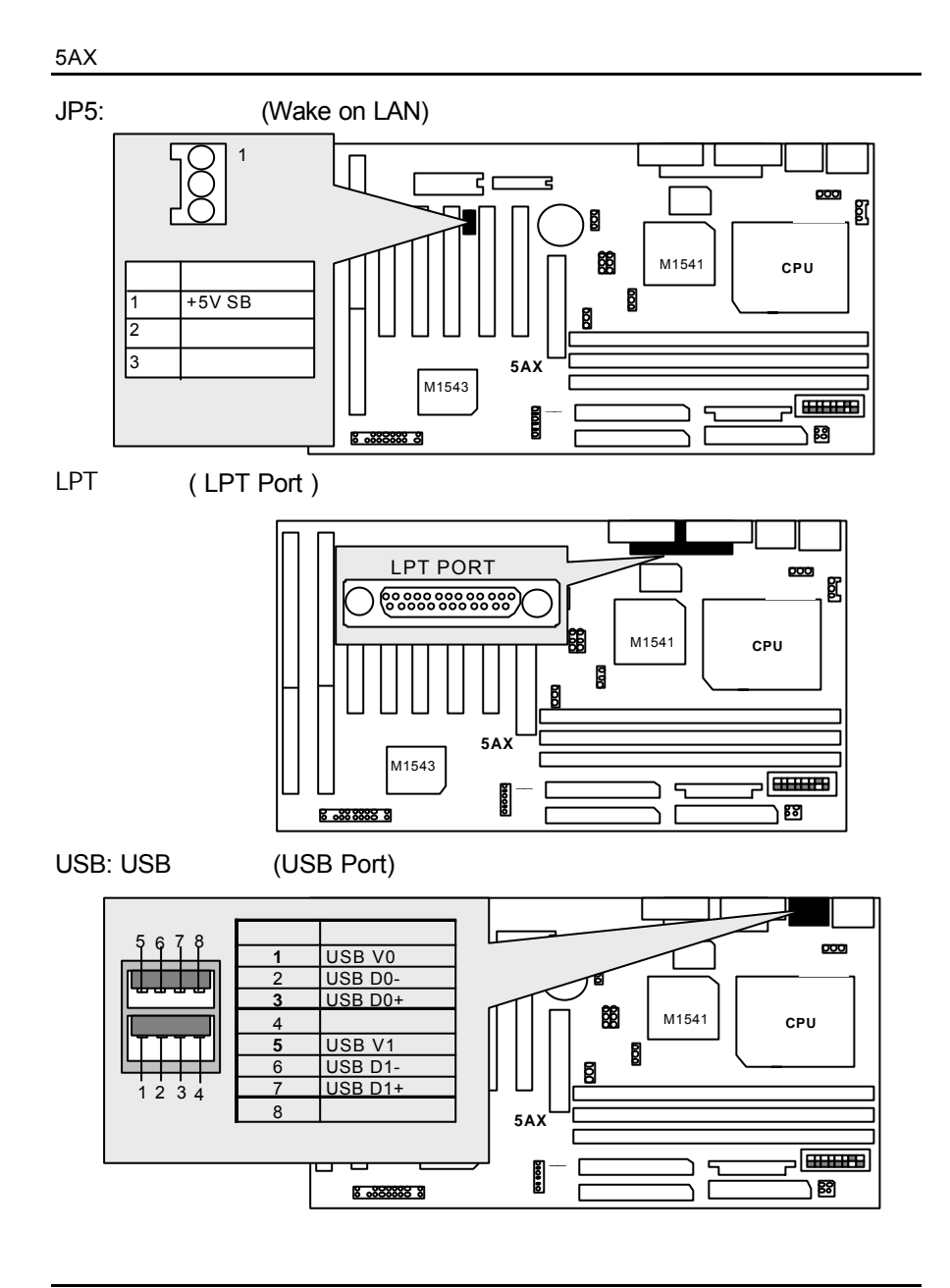

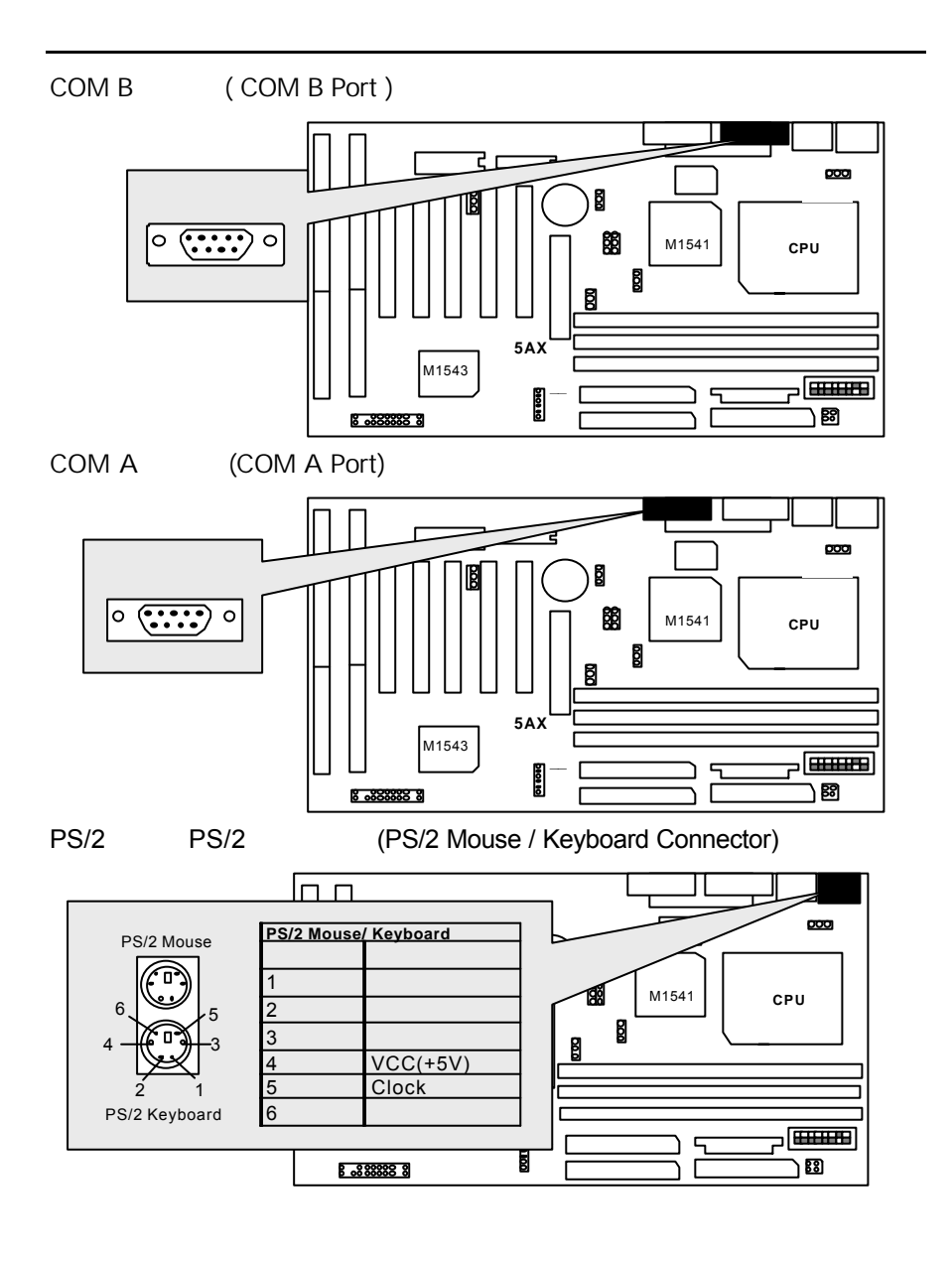

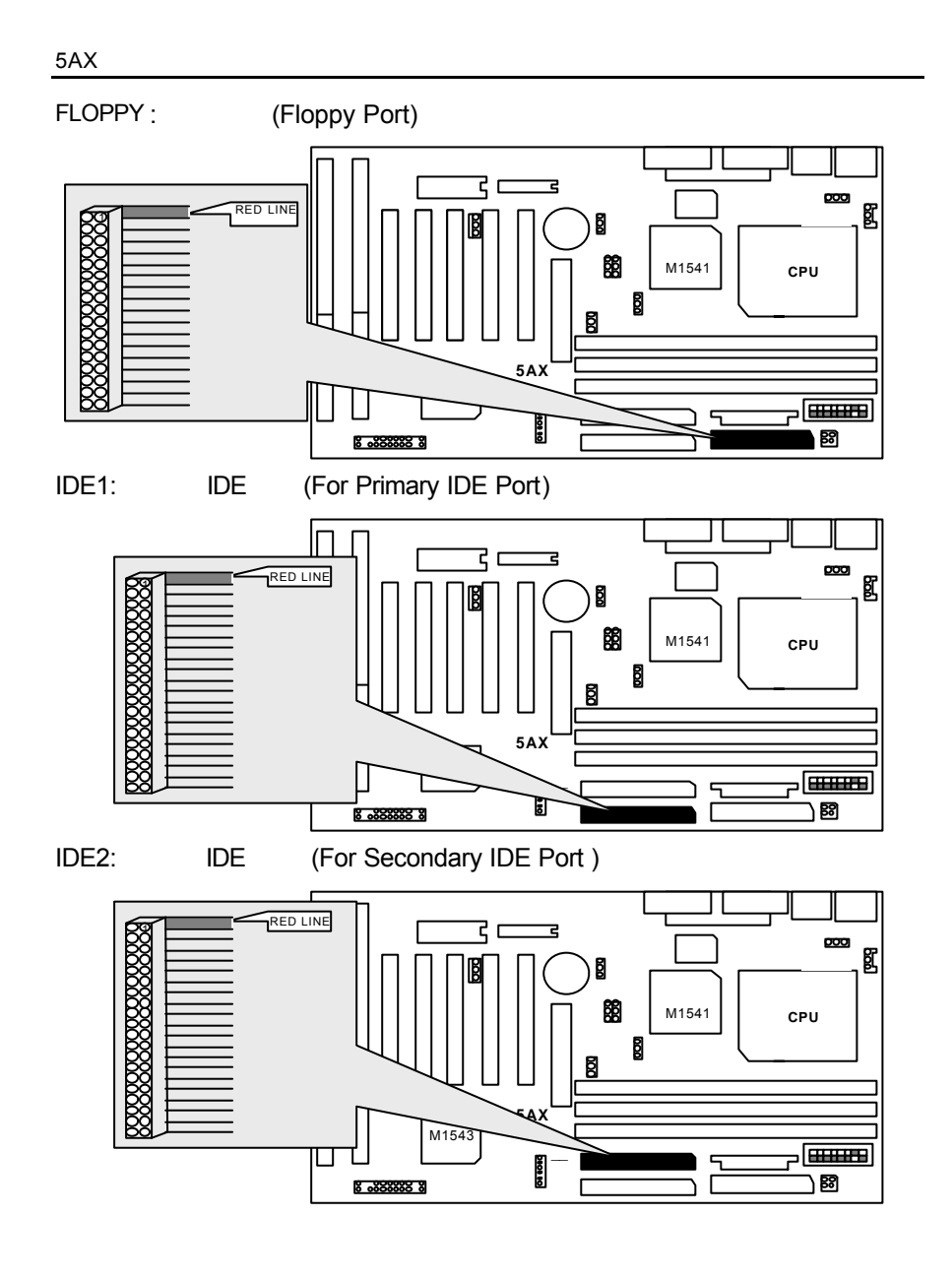

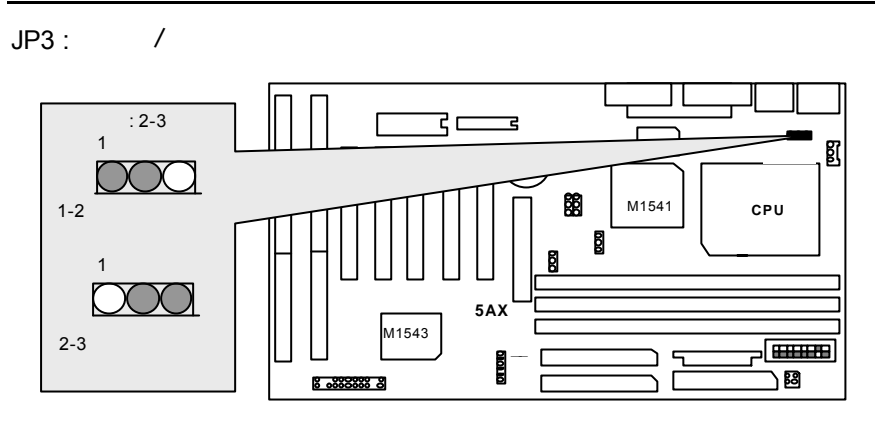

JP11 : VCC3

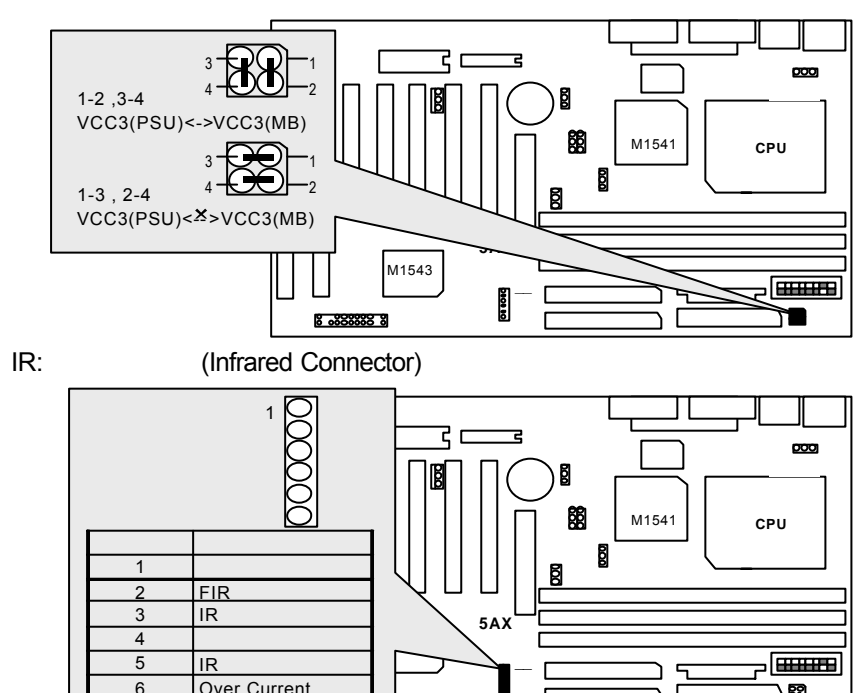

29

 $\overline{\overline{\mathsf{B}}}$ 

 $\Gamma$ 

Over Current

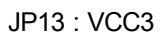

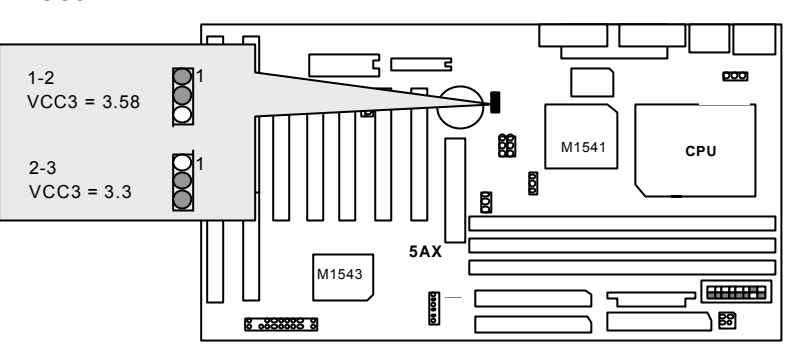

**III.** 最高效益的設定:

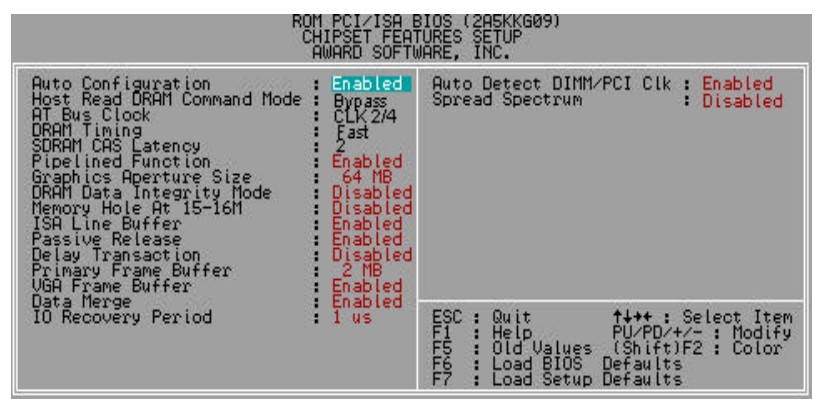

 $**$ 

- CPU AMD K6-2 500, AMD K6-III 450
- DRAM (128 × 1) MB SDRAM (LGS GM72L66841ET7G)
- **612KB L2 Cache**
- GA-660 (32MB SDRAM)
- IDE Quantum KA13600AT
- Windows®NT 4.0 +SP5
- $\bullet$ 顯示模式為1024x768x16bits 60MHz,並使用GA-660 ALi Bus Master

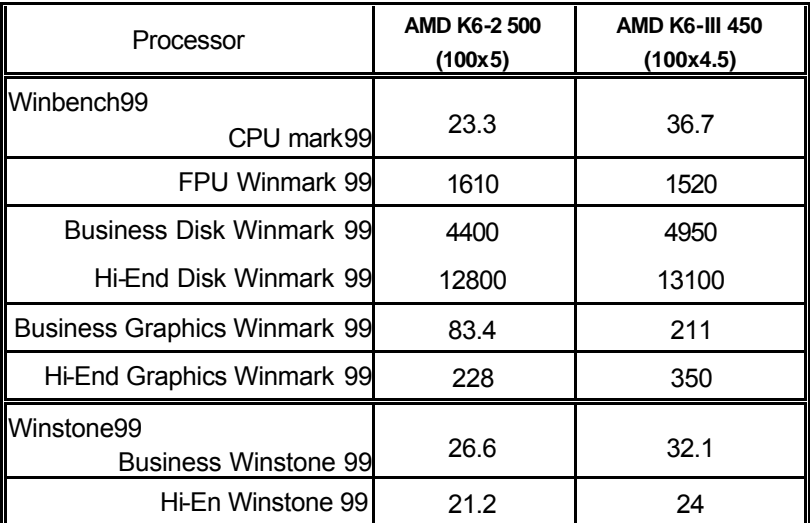

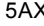

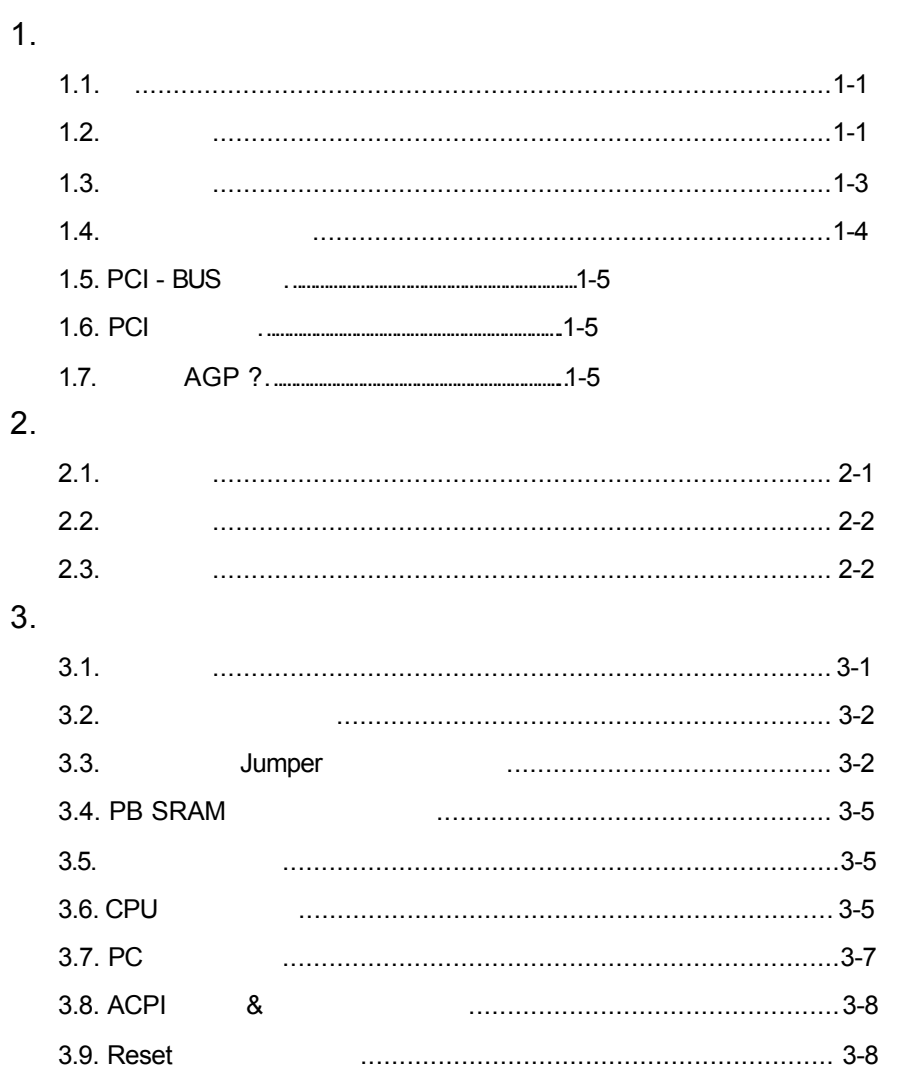

<u> 1980 - Jan James Barnett, fransk politik (d. 1980)</u>

 $\mathbf{r}$ 

 $\overline{1}$ 

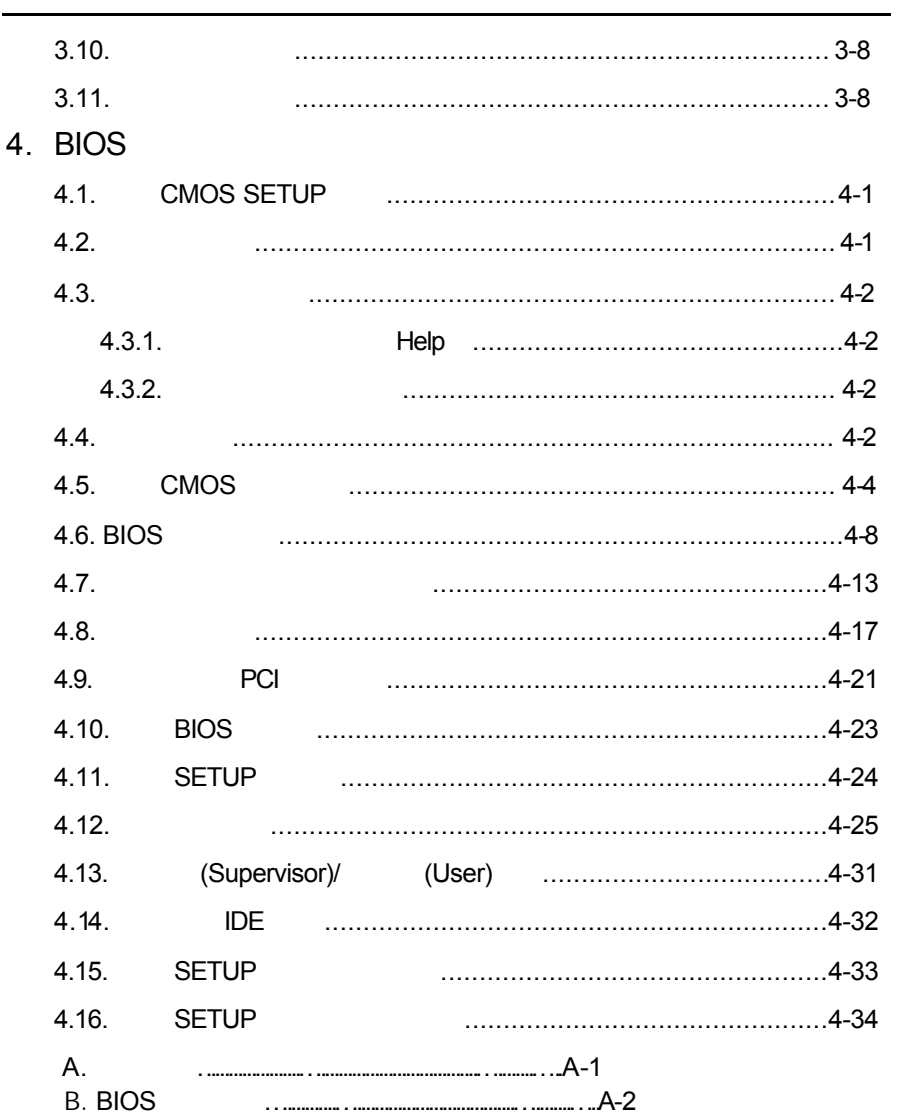

 $\overline{2}$
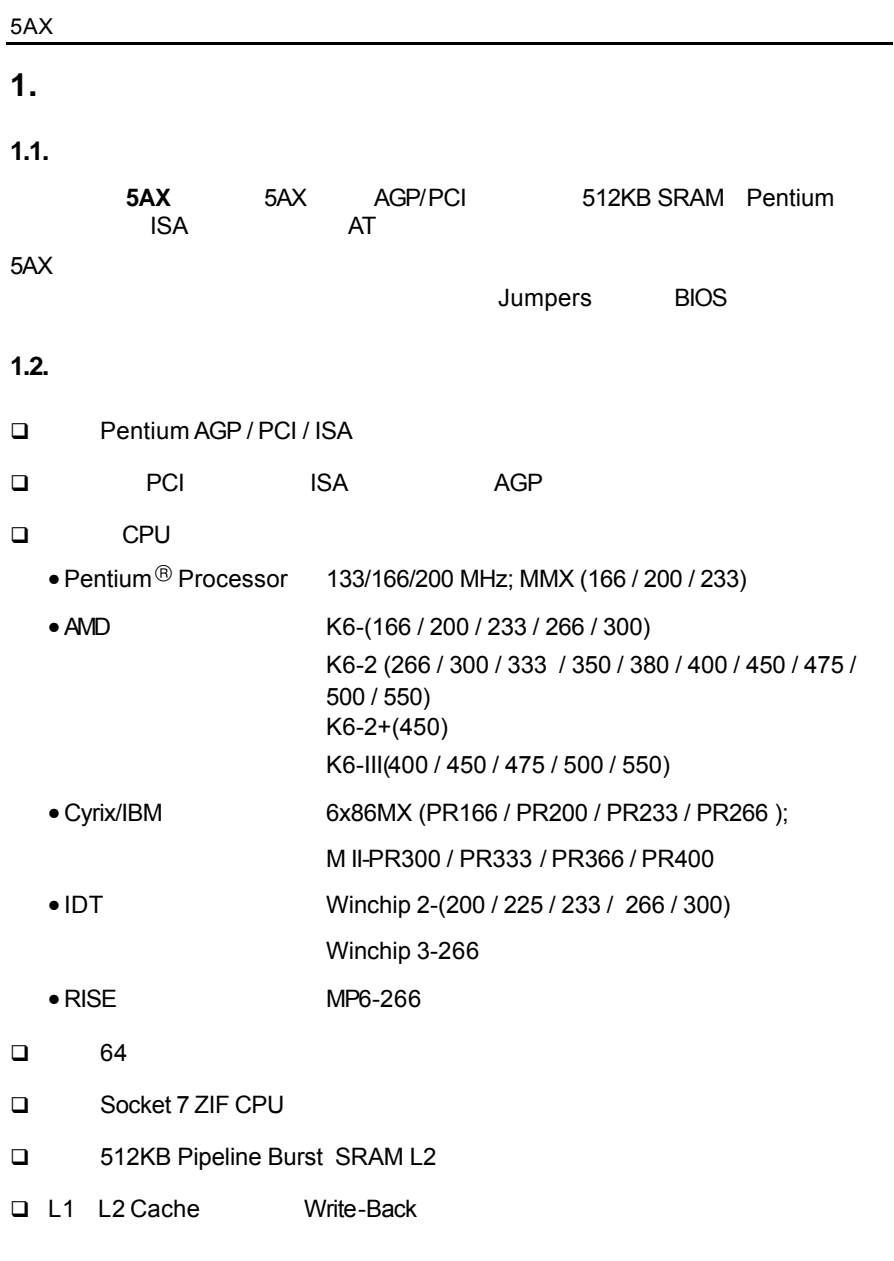

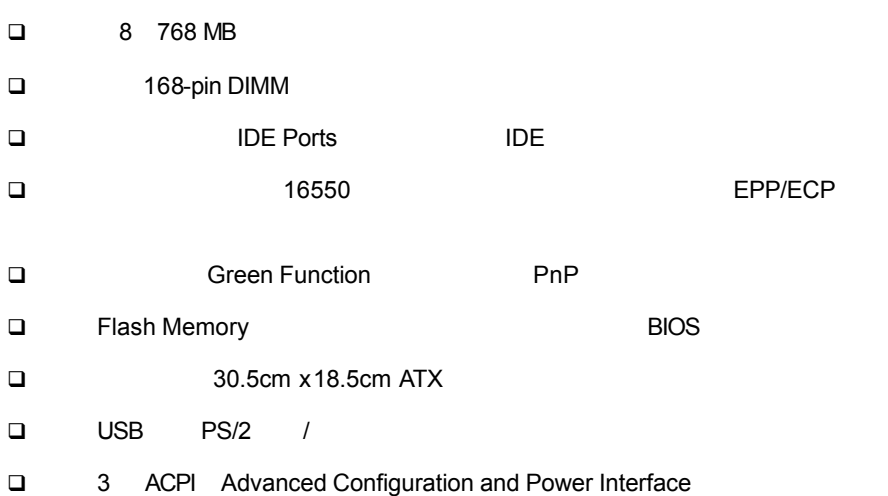

# $1.3.$

 $5AX$ 

- CPU AMD K6-2 500, AMD K6-III 450
- DRAM (128 × 1) MB SDRAM (LGS GM72L66841ET7G)
- **612KB L2 Cache**
- GA-660 (32MB SDRAM)
- **IDE** IDE Quantum KA13600AT
- Windows®NT 4.0 +SP5
- $\bullet$ 顯示模式為1024x768x16bit 60MHz,並使用GA-660 ALi Bus Master

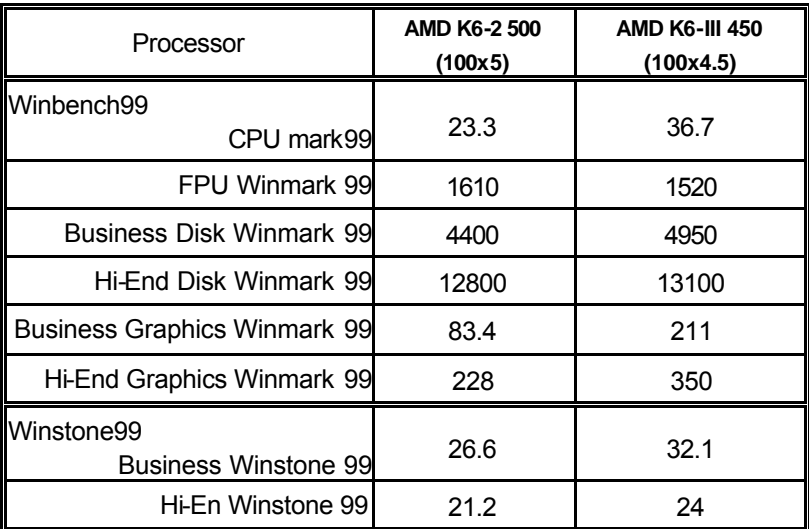

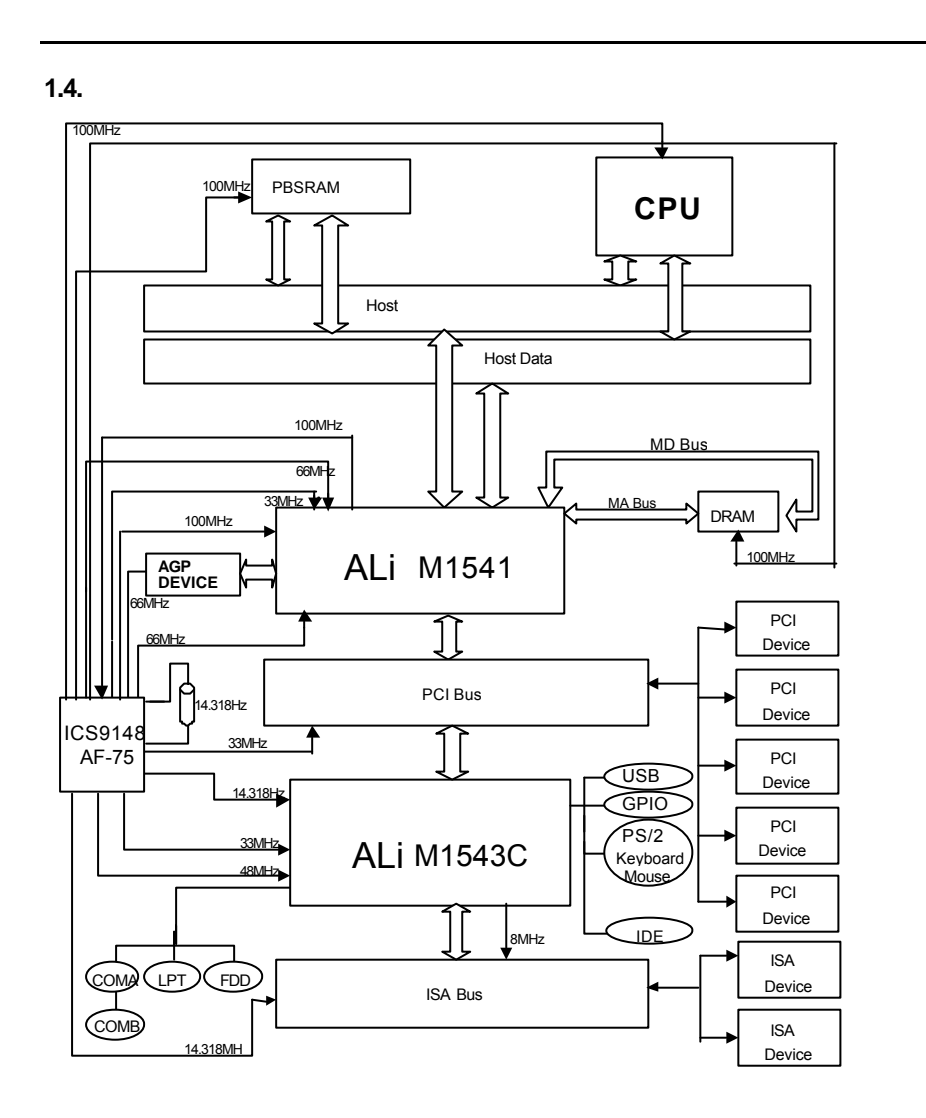

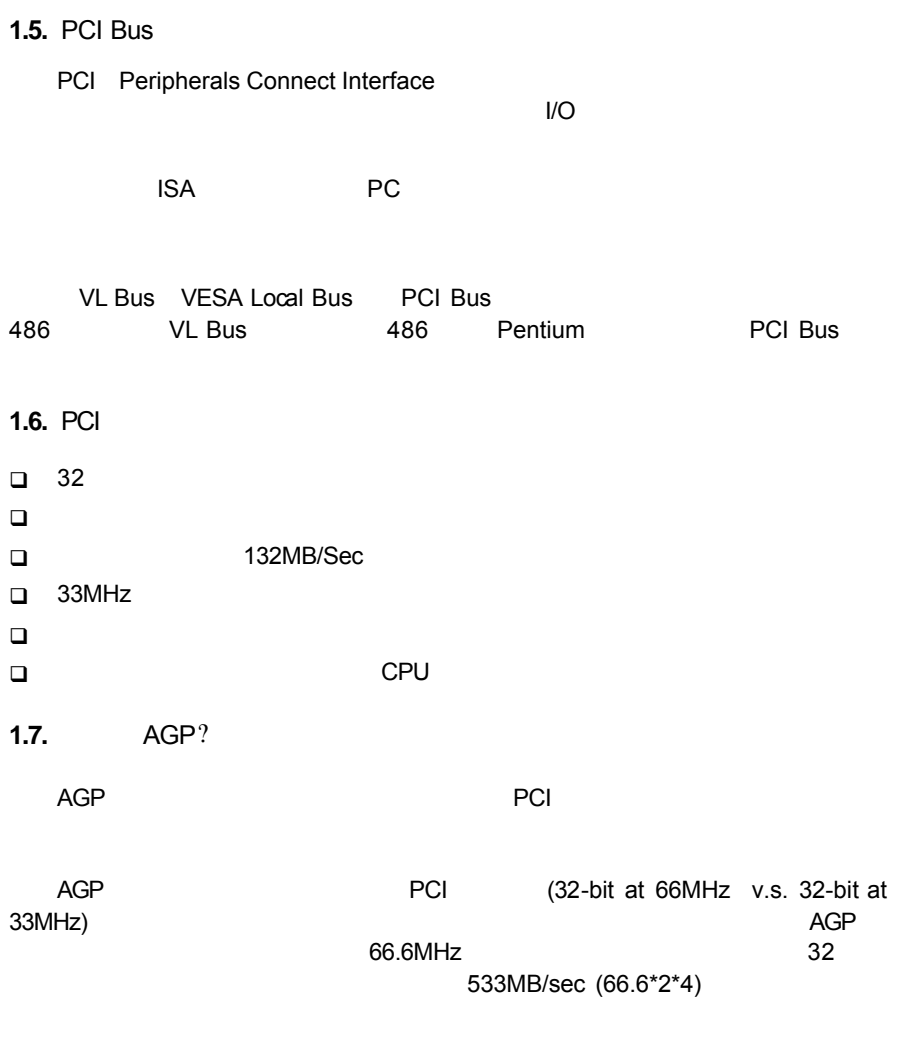

# **2.** 規格說明

 $2.1.$ 

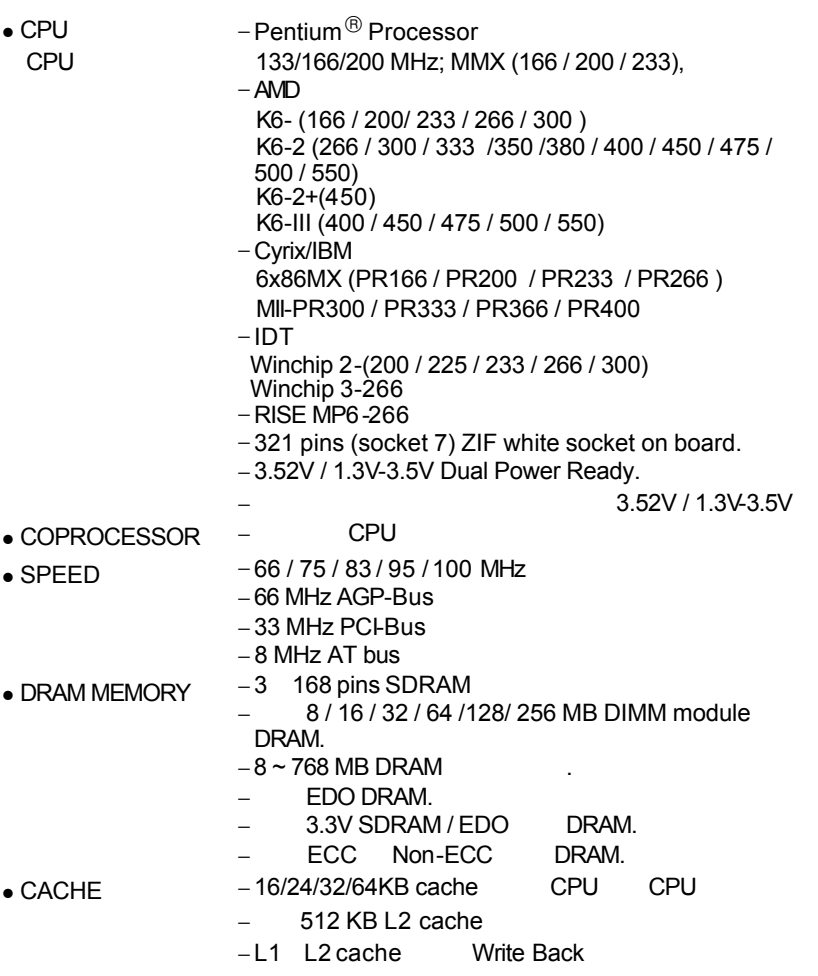

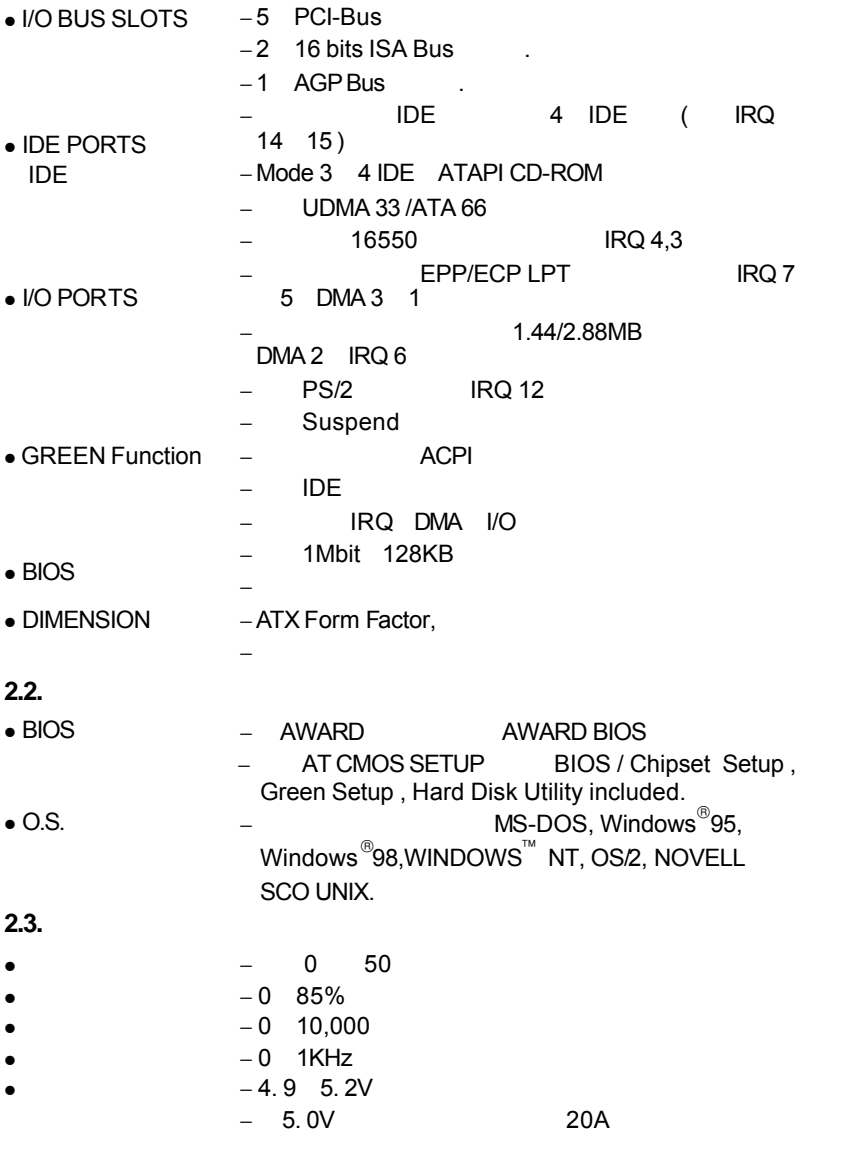

# **3.** 硬體安裝

 $3.1.$ 

 $5AX$ 

- **5AX**主機板一片
- $\bullet$   $\bullet$   $\bullet$   $\bullet$   $\bullet$
- $\bullet$   $\blacksquare$
- ALi Bus Master (IDE AGP) TUCD

 $\left( \begin{array}{ccc} 1 & 1 & 1 \end{array} \right)$ )

安裝前請先檢查主機板的包裝袋是否有明顯的損壞,確認無誤後再行安裝。.  $\bullet^*$ : we have the set of the set of the set of the set of the set of the set of the set of the set of the set of the set of the set of the set of the set of the set of the set of the set of the set of the set of the set  $5AX$  at  $ATX$ 

# $3.2.$

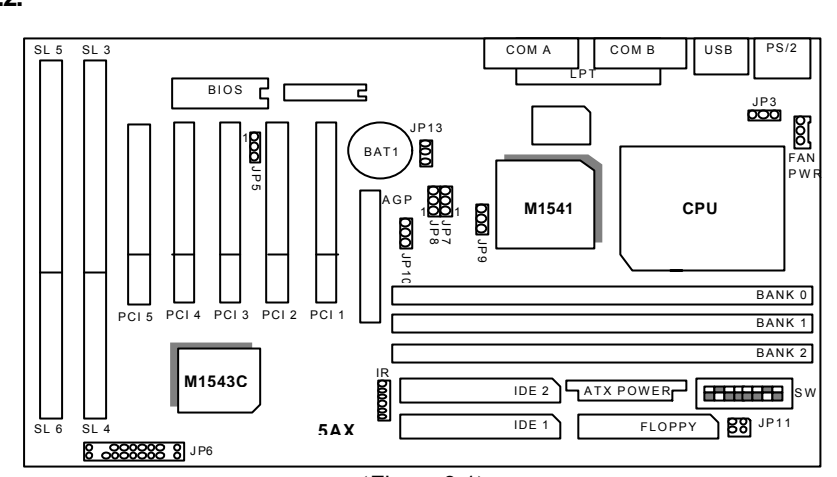

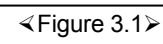

#### **3.3.** Jumper

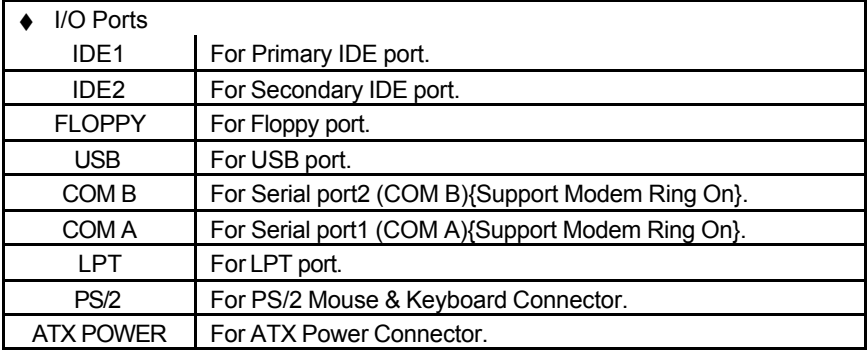

 $JP6: 2*11$ 

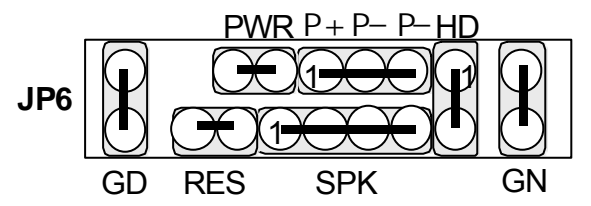

3-2

# 5AX

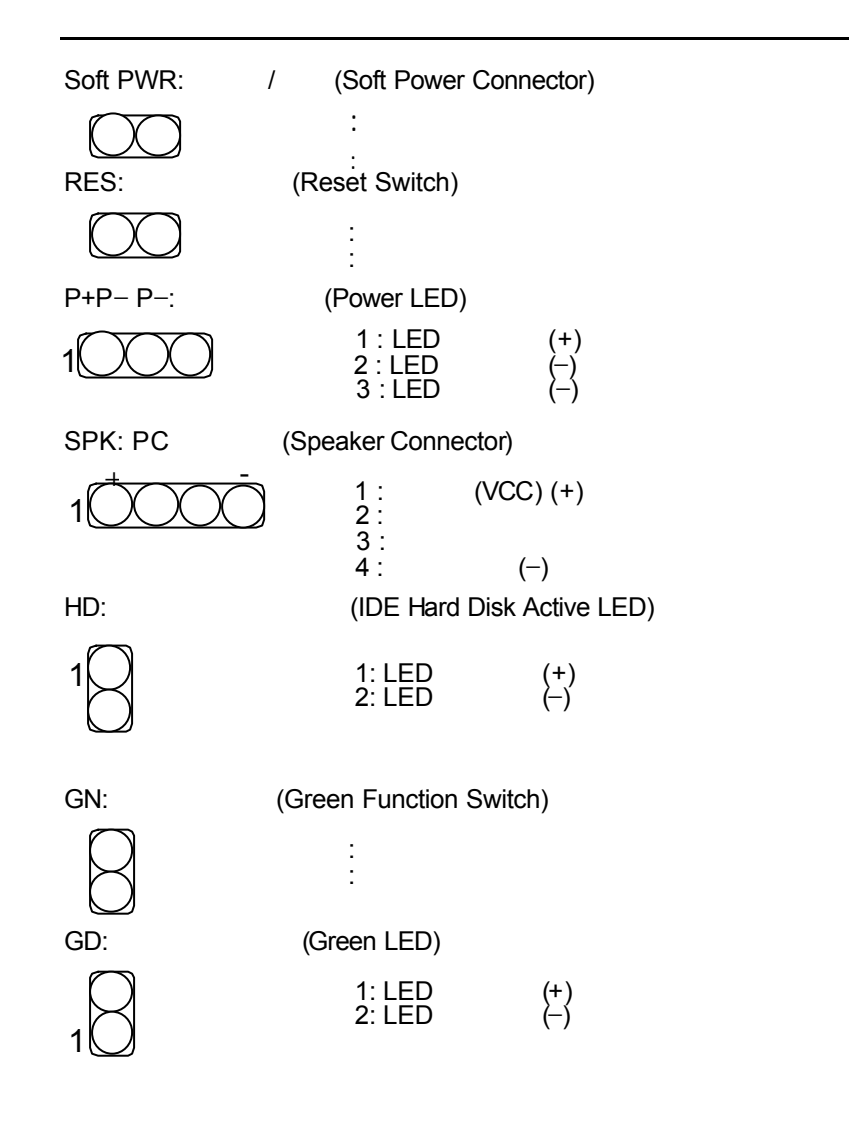

3-3

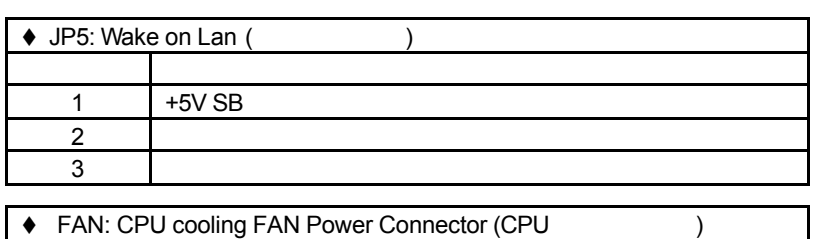

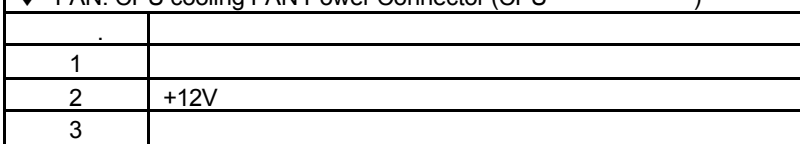

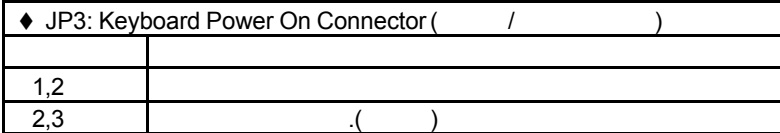

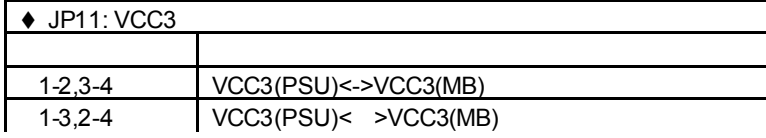

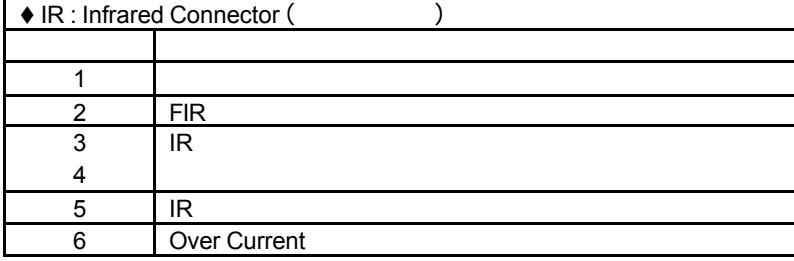

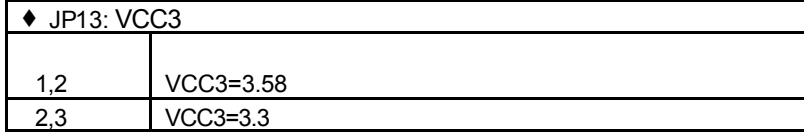

**3.4. PB SRAM** 

5AX 512K 64K\*64 PB SRAM Pipeline Burst SRAM Jumper **3.5.** 主記憶體的安裝 5AX主機板支援記憶體規格非常齊全,可以安裝 8 / 16 / 32 / 64 / 128 / 256MB 168pin DIMM **DRAM DRAM** 0 1 2 banks 8MB~768 MB SDRAM 66MHz, SDRAM 67~100 MHz 67~100 MHz 100 MHz( PC-100 SDRAM) 168-pin DIMM 168-pin DIMM audits and the control of the 64 of the 168-pin DIMM  $\overline{168}$ -pin DIMM 記憶體時,5AX會自動偵測安裝的 DRAM,並採用正確的 電源及存取時序來使記憶體  $\bullet^*$  168-pin DIMM ,  $\alpha$ **3.6. CPU**  5AX主機板的速度可透過 SW來設定,主要支援的系統頻率為66 75 83 95 100MHz SW : Pentium CPU 3.3V/2.5V Pentium Processor 133 / 166 / 200 MHz; MMX (166 / 200 / 233), AMD K6-(166 / 200 / 233 / 266 / 300 ); K6-2 (266 / 300 / 333 /350 /380 / 400 / 450 / 475 / 500 / 550) ; K6-2+(450); K6-III(400 / 450 / 475 / 500 / 550) ; 6x86MX(PR166 / PR200 / PR233 / PR266 ); MII-PR300 / PR333 / PR366 / PR400 ;IDT Winchip 2-(200 / 225 / 233 / 266 / 300); IDT Winchip 3-266; RISE MP6-266....... M 請勿將CPU以超出規格的調整方式運作(俗稱超頻),將可能會使電腦 當機或損 CPU<br>CPU  $\bullet$   $\bullet$  CPU extended a contract the contract of  $\bullet$  CPU extended as  $\bullet$ ◆ CPU CPU Pin-1 CPU Pin-1 M 安裝CPU時,請先將主機板安置在平坦的地方,以便CPU的安裝,才不會因疏乎 CPU

#### SW: CPU INT./ EXT. FREQ. RATIO

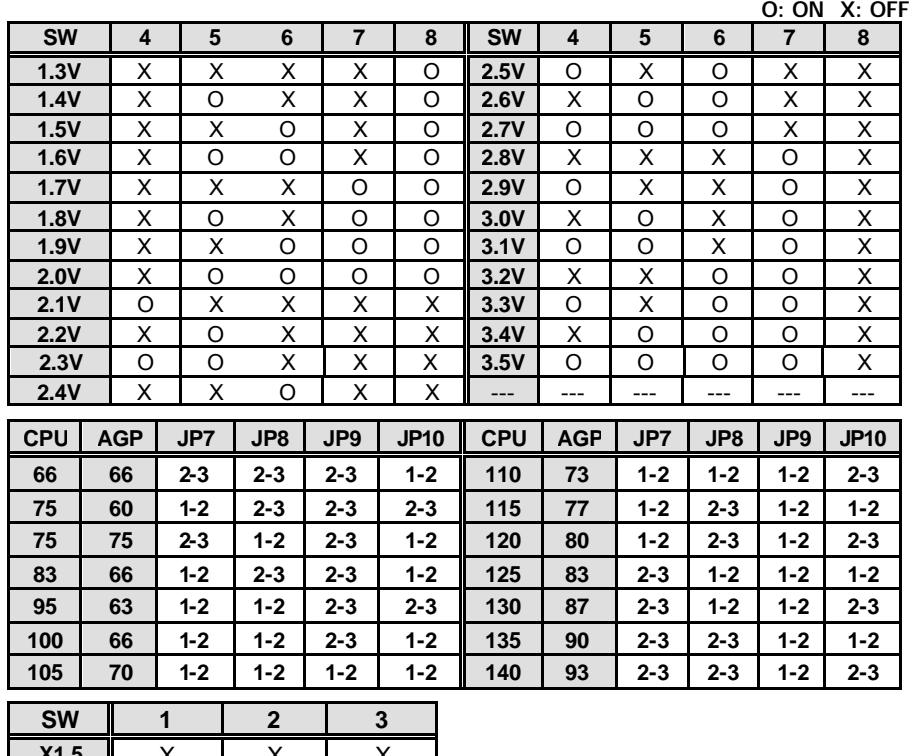

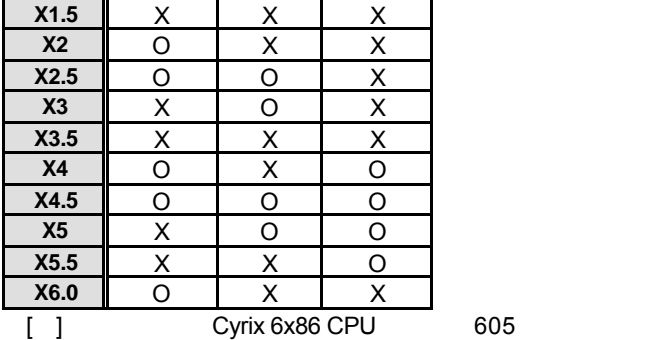

 $\bullet^*$  105, 110,115,120,125,130,135,140MHz ,  $\bullet^*$  ,

;CPU,  $\qquad, \qquad, \qquad, \qquad,$ 

# 5AX **3.7.** PC

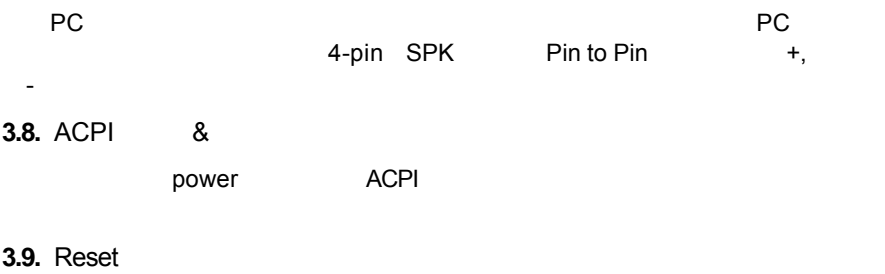

Reset $\blacksquare$ eset Reset Reset 2-pin 2-pin 9-pin 2-pin 2-pin 9-min 2-pin 9-min 2-pin 9-min 2-pin 9-min 2-pin 9-min 2-pin 9-min 2-min 2-min 2-min 2-min 2-min 2-min 2-min 2-min 2-min 2-min 2-min 2-min 2-min 2-min 2-min 2-min 2-min 2-min **RES**  $3.10.$ 

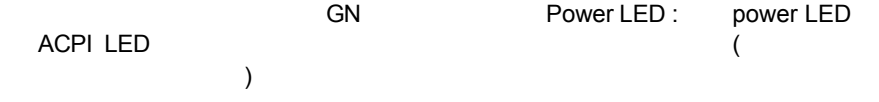

**3.11.** 

卡以及軟、硬碟及其電源、資料排線....等。

**Jumpers** 

 $CPU$ CMOS SETUP

## **4.** BIOS

Award BIOS CMOS SETUP

CMOS SETUP ALI CMOS RAM CMOS RAM

**4.1.** CMOS SETUP

BIOS POST Power On Self Test Del **Award BIOS** CMOS SETUP POST Del CMOS SETUP Ctrl Alt Del Reset POST Del CMOS SETUP

#### **4.2.**

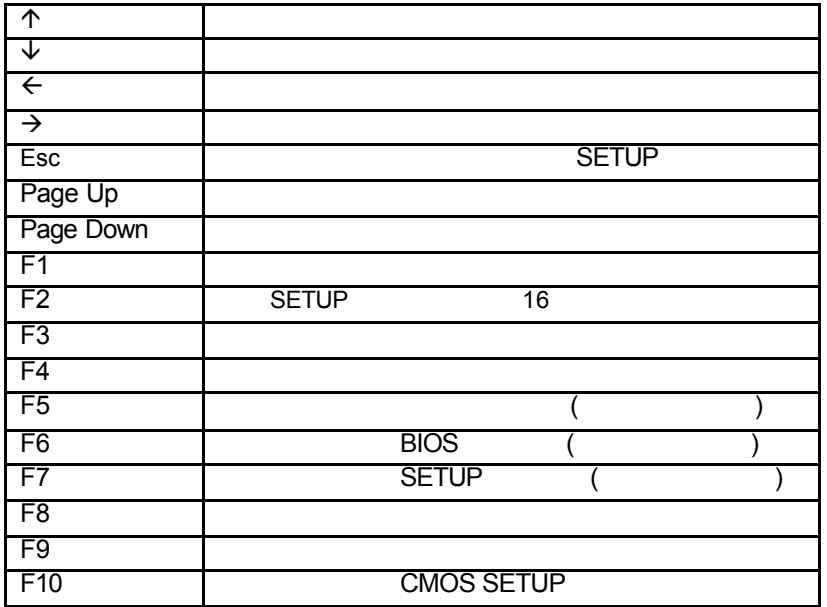

 $-4-1$ 

#### **4.3.** 如何使用輔助說明 **4.3.1.** Help SETUP SETUP **4.3.2.**設定畫面的輔助說明  $F1$ , experimentally separate  $F1$ BIOS CMOS SETUP 只須按<Esc>鍵即可。

#### **4.4.** 主畫面功能

CMOS SETUP

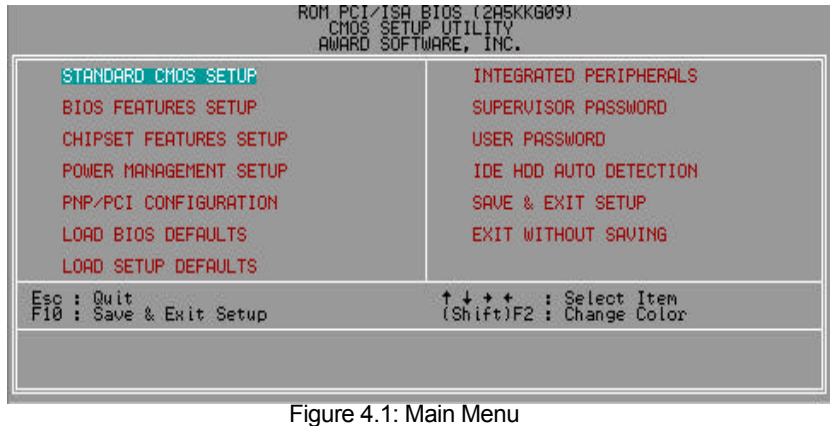

• Standard CMOS setup (CMOS )

• BIOS features setup (BIOS ) external BIOS Manning Microsoft Sequence Microsoft Dividends Manning Microsoft Boot Sequence Swap Floppy Drive A B

• Chipset features setup (absolution of the Chipset features setup (absolution of the China setup of the China setup of the China setup of the China setup of the China setup of the China setup of the China setup of the Chi

DRAM Timing ISA Clock ....

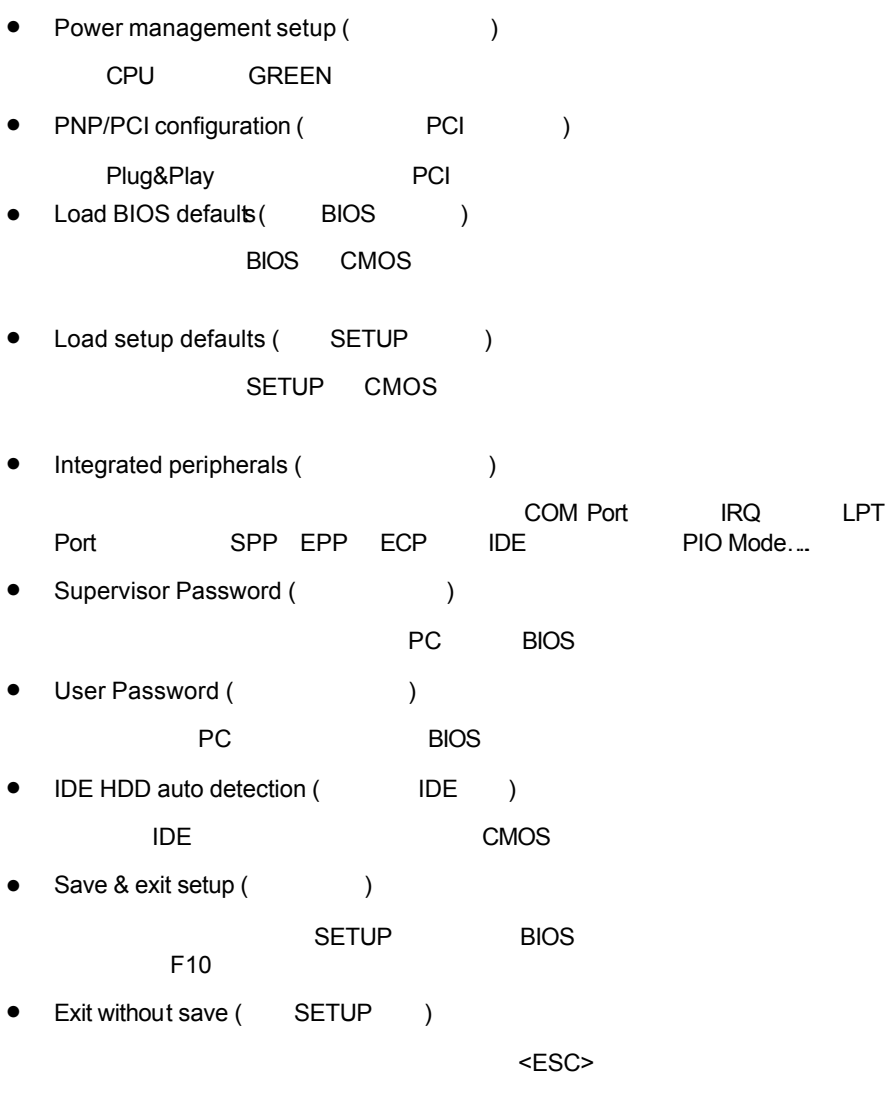

#### **BIOS**

#### **4.5.** CMOS

STANDARD CMOS SETUP IDE

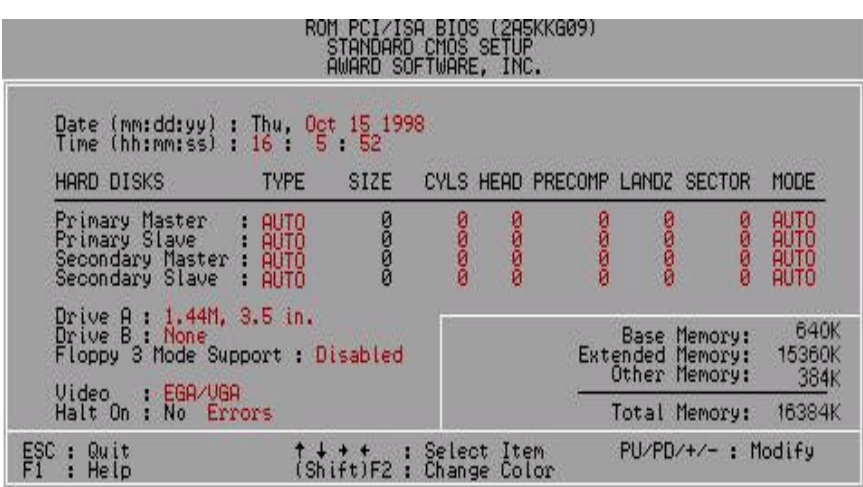

Figure 4.2: Standard CMOS Setup Menu

• Date (mm:dd:yy) ( )

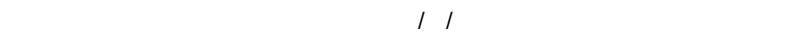

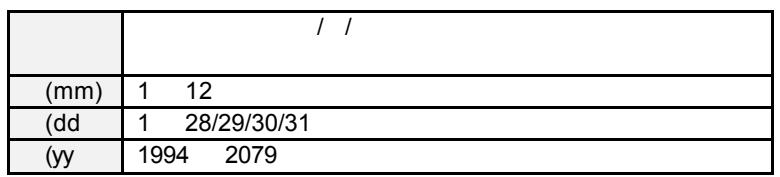

• Time(hh:mm:ss) ( $\qquad$ )

 $24$ 下午一點表示方式為13 : 00 : 00 當電腦關機後,RTC 功能會繼續執行,並由主

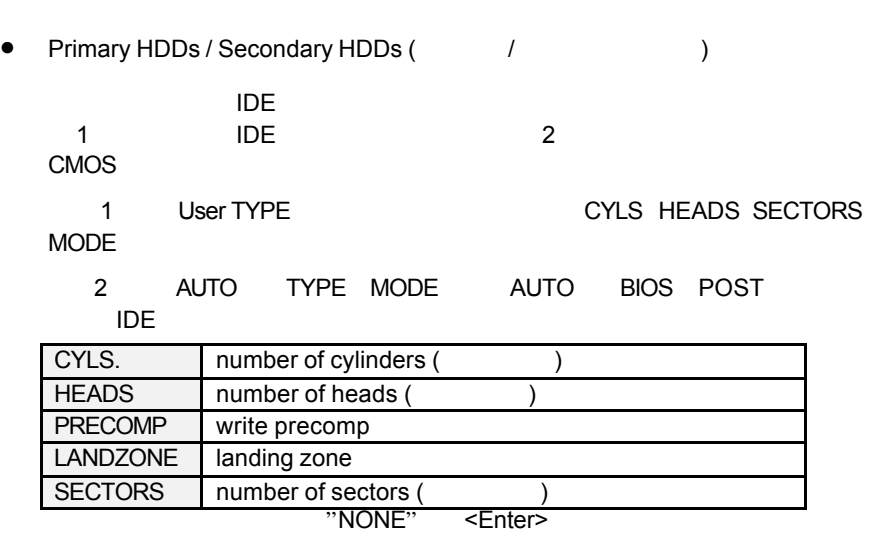

• Drive A type / Drive B type  $($  A:/B:

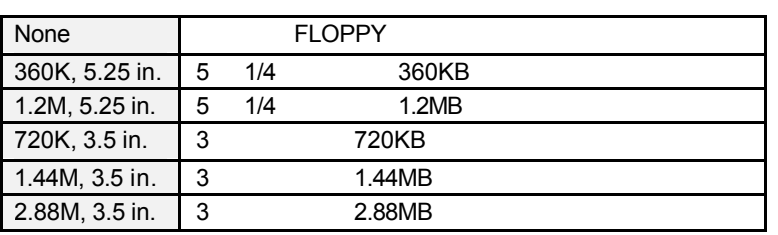

• Floppy 3 Mode Support (3 Mode)

當您安裝了3 Mode軟碟(在日本的電腦上較常見)時,需告之安裝位置在 A:或

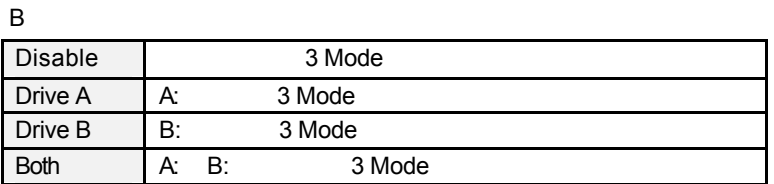

• Video (  $)$ 

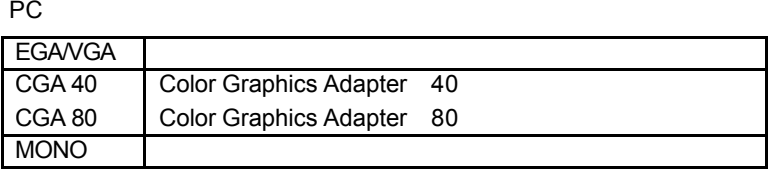

• Halt On  $($ 

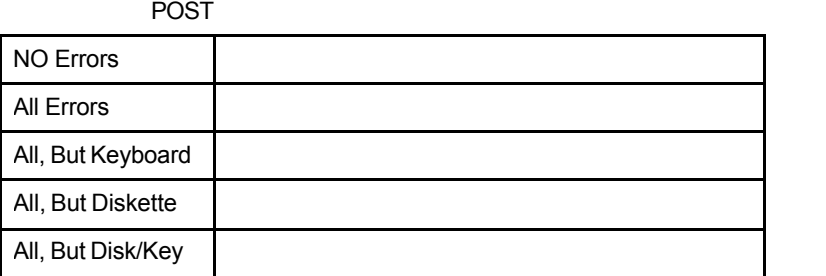

• Memory ( )

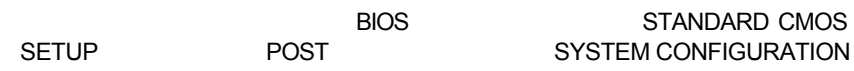

#### **Base Memory**

PC 640KB MS-DOS

#### **Extended Memory**

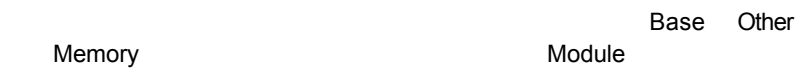

#### **Expanded Memory :**

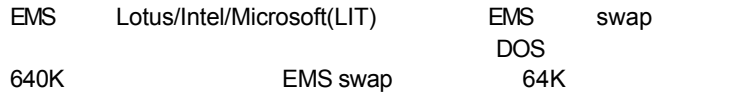

#### **Other Memory**

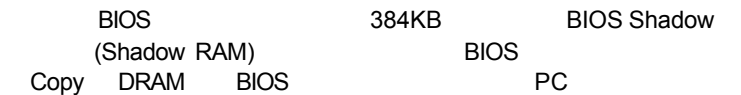

### **4.6. BIOS**

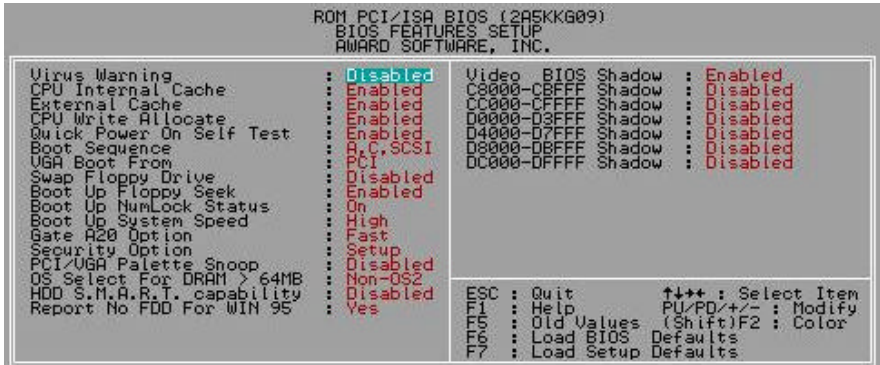

Figure 4.3: BIOS Features Setup

• Virus Warning ()

Disabled

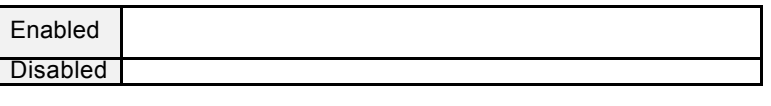

• CPU Internal Cache / External Cache CPU

Enabled

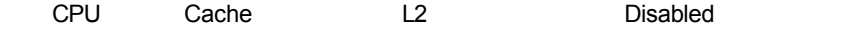

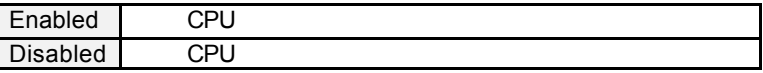

• CPU Write Allocate

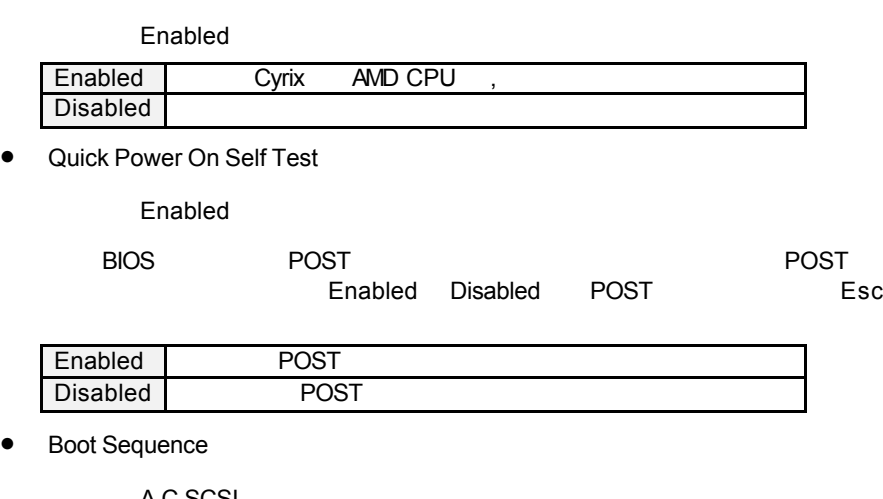

預設值:A,C,SCSI

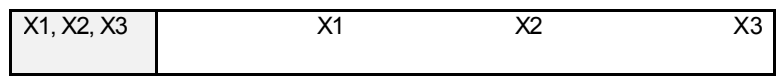

• VGA Boot From (Subset of the Second State Second State Second State Second State Second State Second State Second State Second State Second State Second State Second State Second State Second State State State State Stat

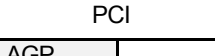

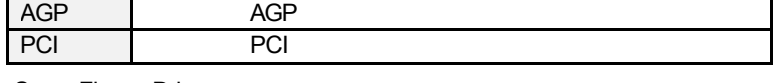

• Swap Floppy Drive

L

Disabled

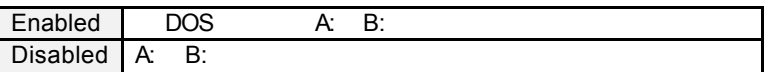

• Boot Up Floppy Seek Enabled PC POST FLOPPY SEEK Enabled | Floppy Seek<br>| Disabled | Floppy Seek Disabled • Boot Up NumLock Status 預設值:On On Property and the set of  $\mathcal{L}$ Off  $\Box$ • Boot Up System Speed 預設值:High High Low • Gate A20 Option Gate A20 Fast Fast Gate A20 Normal Gate A20 • Security Option **SETUP** Setup | CMOS SETUP System CMOS SETUP

 $\bullet^*$  Enter

• PCI/VGA Palette Snoop

**MPEG** 医内皮质 医内皮质 医内皮质 医内皮质

Disabled

Enabled Disabled

• OS Select For DRAM>64MB OS2

Non-OS2

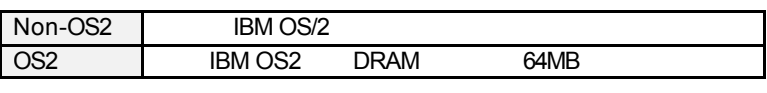

• HDD S.M.A.R.T. Capability (

: Disable.

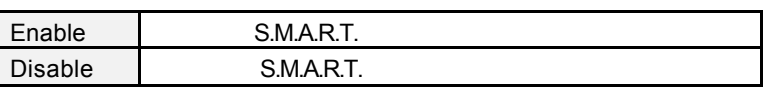

• Report No FDD For WIN 95 ( IRQ6 FDD)

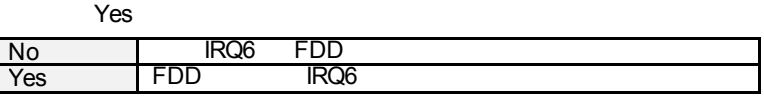

• Video BIOS Shadow VGA BIOS Shadow

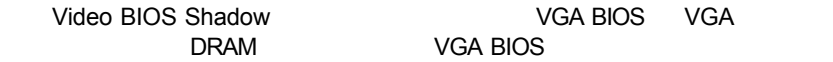

Enabled

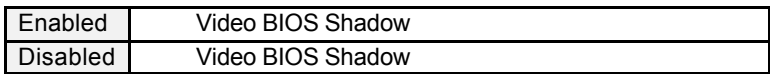

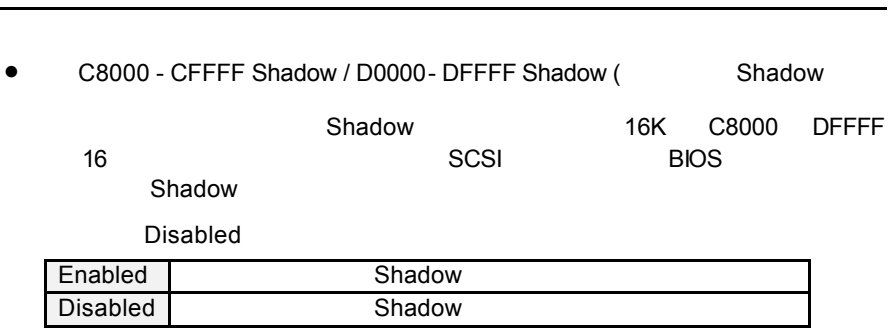

**BIOS** 

#### **4.7.** 主機板晶片組的進階功能設定

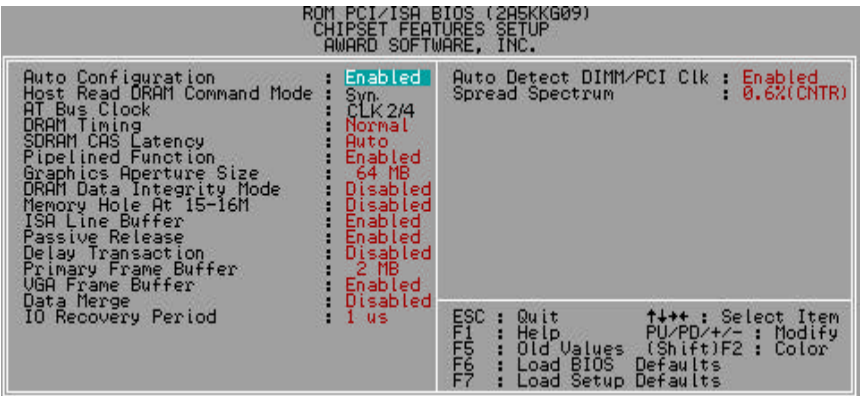

Figure 4.4: Chipset Features Setup

• Auto Configuration

#### Enable

Enabled BIOS

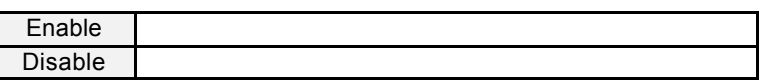

• Host Read DRAM Command Mode (DRAM  $\bullet$ ).

Syn.

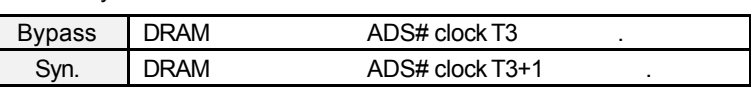

• AT Bus Clock (AT  $\qquad$ ).

預設值:CLK2/4.

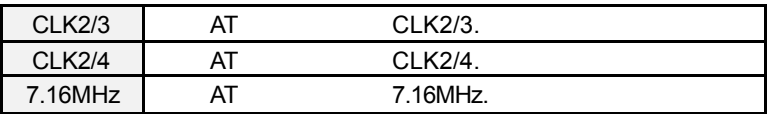

#### • DRAM Timing

Normal

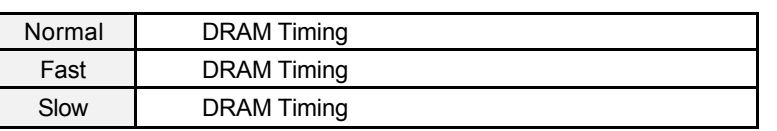

• SDRAM CAS Latency (SDRAM CAS )

Auto

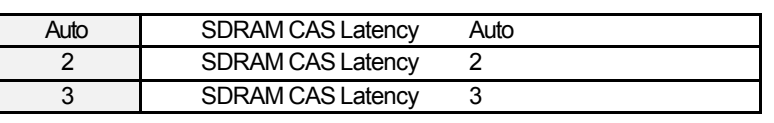

• Pipelined Function

Enabled

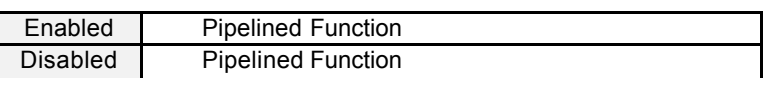

• Graphics Aperture Size (AGP )

預設值:64MB

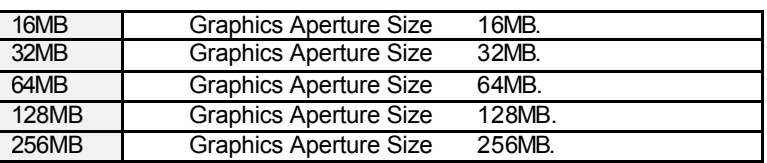

• DRAM Data Integrity Mode (2008)

Disabled

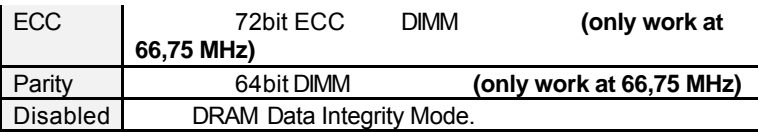

• Memory Hole at 15M-16M( 15MB 16MB (

Disabled

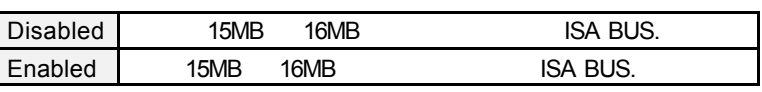

• ISA Line Buffer (ISA Line )

Enabled

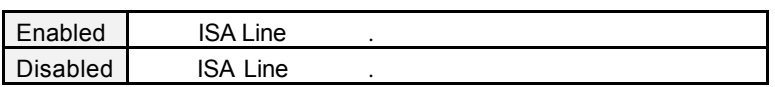

• Passive Release

Enabled.

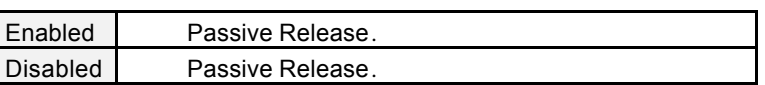

• Delayed Transaction (The Control of the Control of the Control of the Control of the Control of the Control of the Control of the Control of the Control of the Control of the Control of the Control of the Control of the

Disabled.

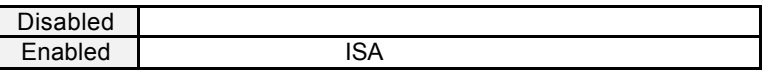

• Primary Frame Buffer

#### 預設值:2MB.

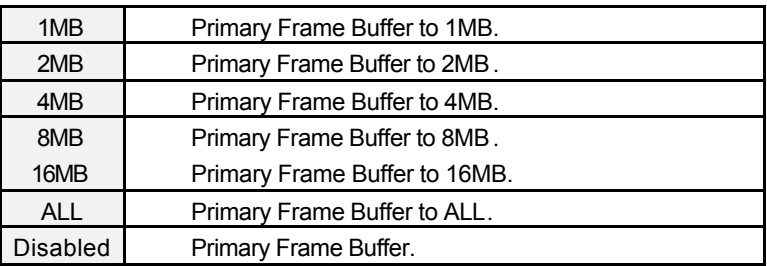

• VGA Frame Buffer

Enabled.

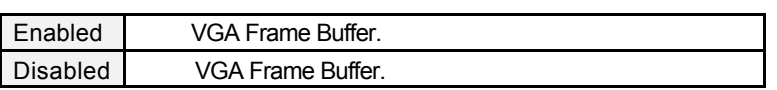

• Data Merge

Disabled

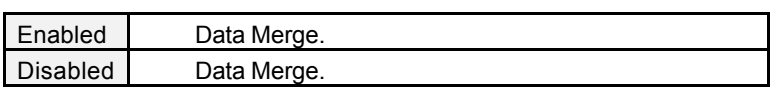

• IO Recovery Period

預設值:1 us

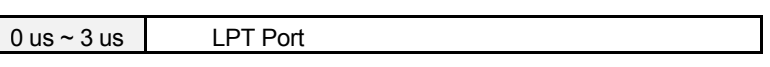

• Auto Detect DIMM/PCI Clk

Enabled.

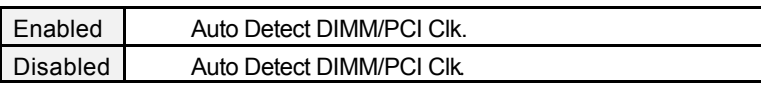

• Spread Spectrum ()

0.6% (CNTR)

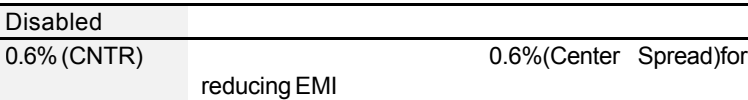

#### **4.8.**

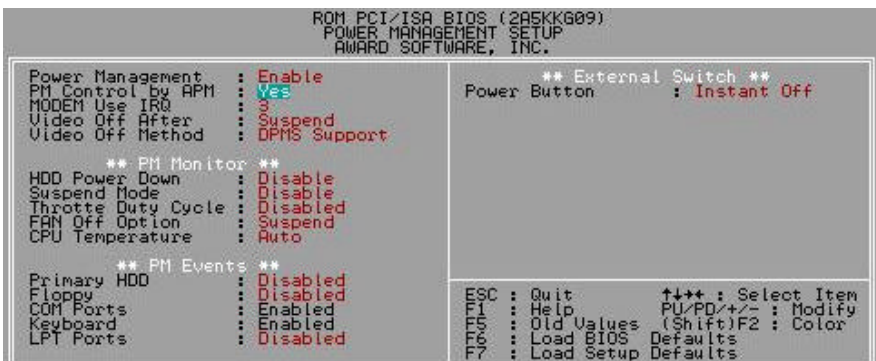

Figure 4.5: Power Management Setup

• Power Management

Enabled

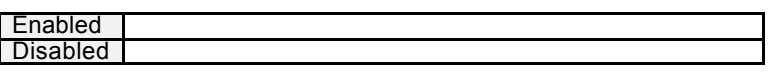

• PM Control by APM APM

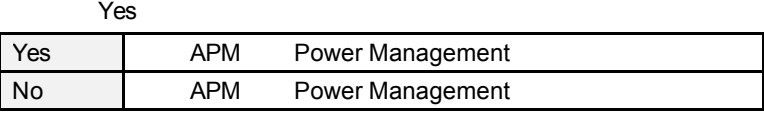

• MODEM use IRQ IRQ

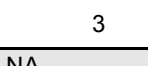

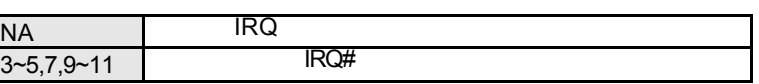

• Video off After (1999)

Suspend.

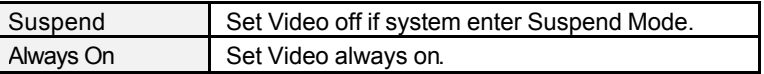

• Video off Method

DPMS Support

BIOS  $\blacksquare$ 

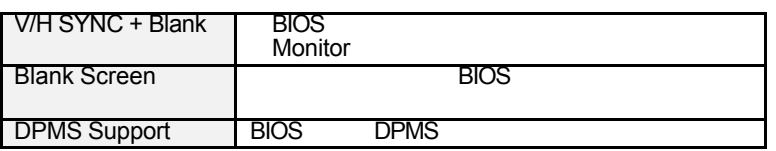

• HDD Power Down

Disable

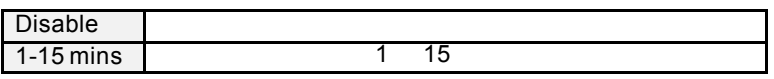

• Suspend Mode

Disabled

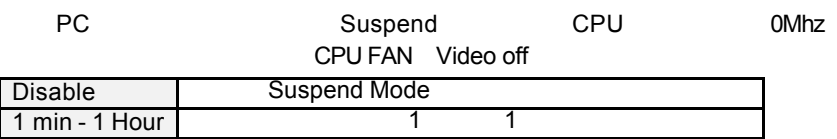

• Throtte Duty Cycle

#### Disable

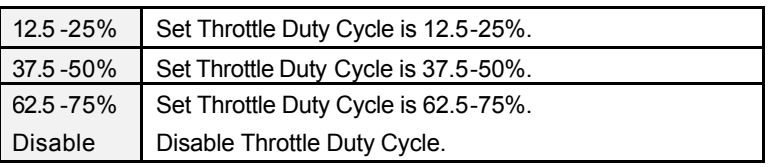

• FAN off Option

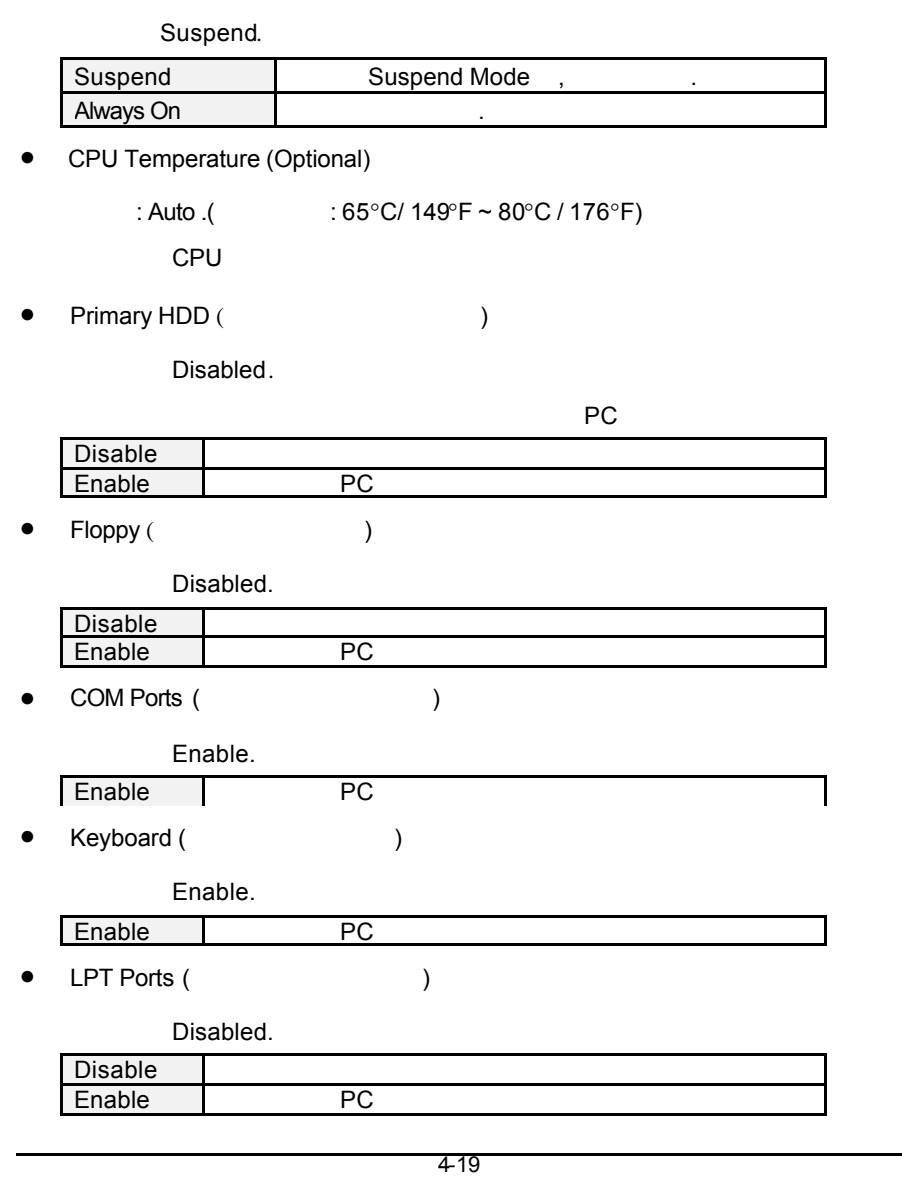
• Power Button ( )

#### Instant Off.

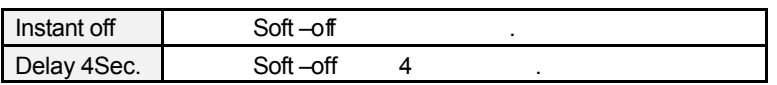

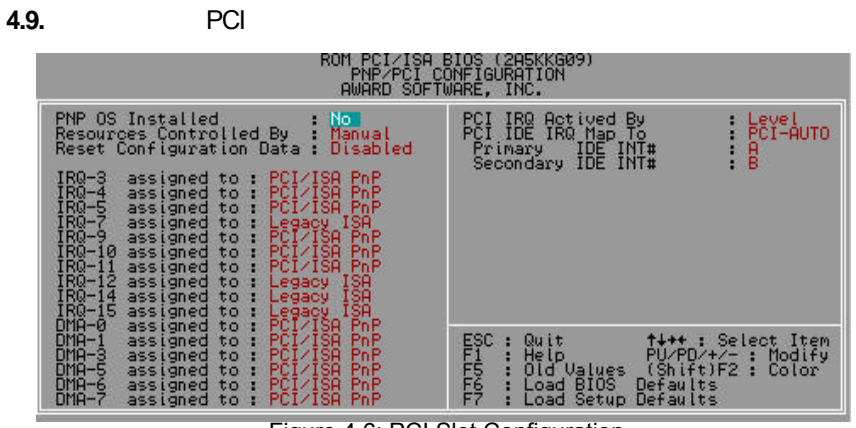

Figure 4.6: PCI Slot Configuration

 $\bullet$  PNP OS Installed

PnP Windows 95

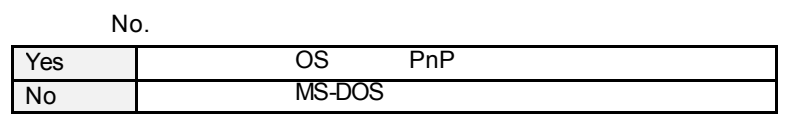

 $\bullet$  Resources Controlled by

Manual.

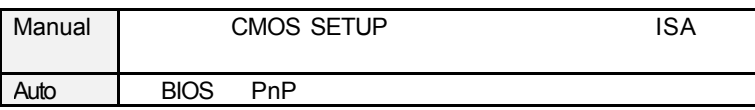

• Reset Configuration Data

Disabled

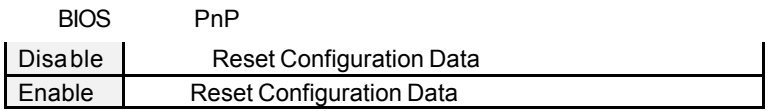

• IRQ (7,12,14,15), IRQ(3,4,5,9,10,11)&DMA(0,1,3,5,6,7) assigned to IRQ/DMA

"Legacy ISA" "PCI/ISA PnP"

IRQ PC COM 1(IRQ 4) COM 2(IRQ 3) LPT(IRQ 7) IDE(IRQ 14,15) IRQ 5/9/10/11 DMA 0,1,3,5,6,7 BIOS PnP VGA ……

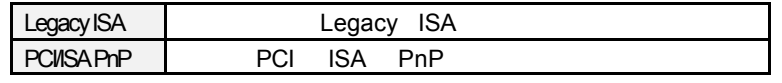

• PCI IRQ Actived By

Level.

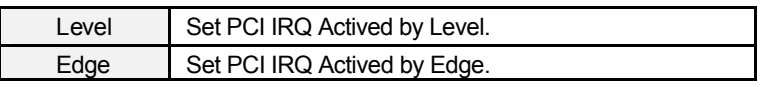

• PCI IDE IRQ Map To IDE IRQ

PCI-Auto

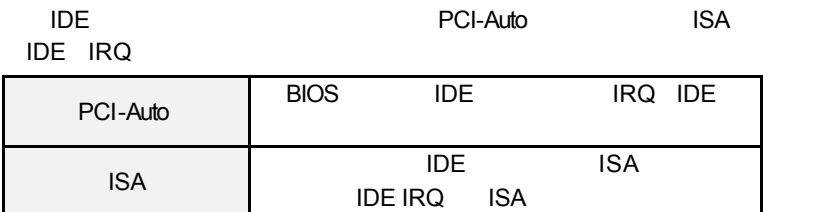

• Primary/Secondary IDE INT# INT#

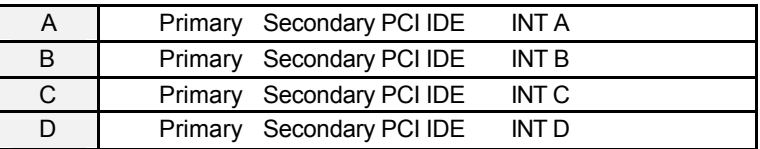

#### **4.10.** BIOS

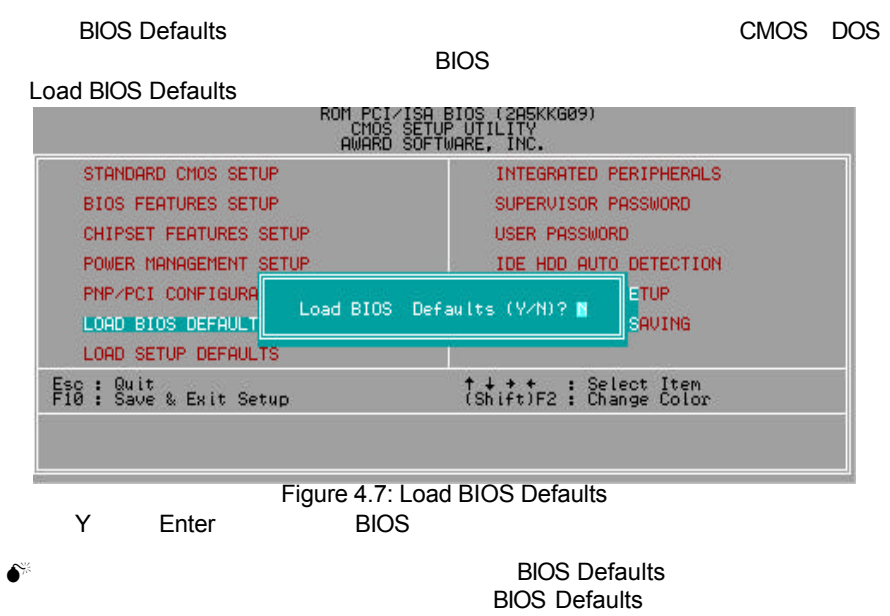

#### **4.11. SETUP**

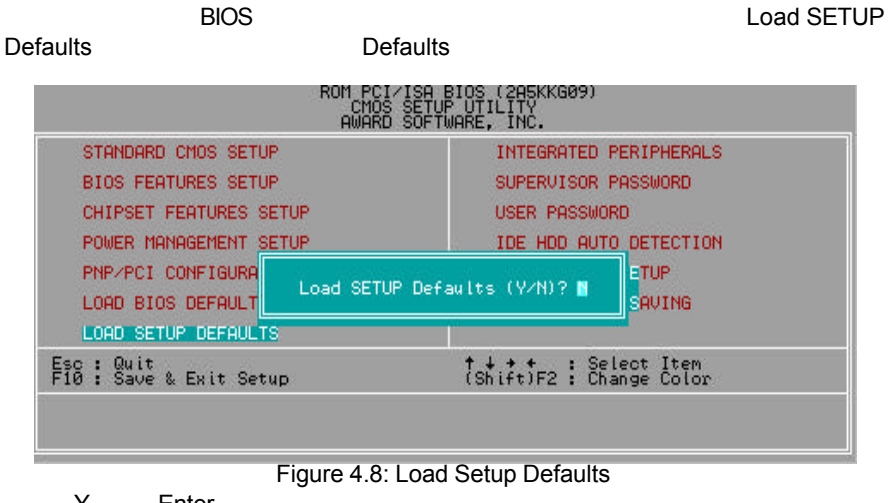

- Y Enter
- $\bullet$ <sup>®</sup> Load SETUP Defaults  $\bullet$  CMOS

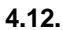

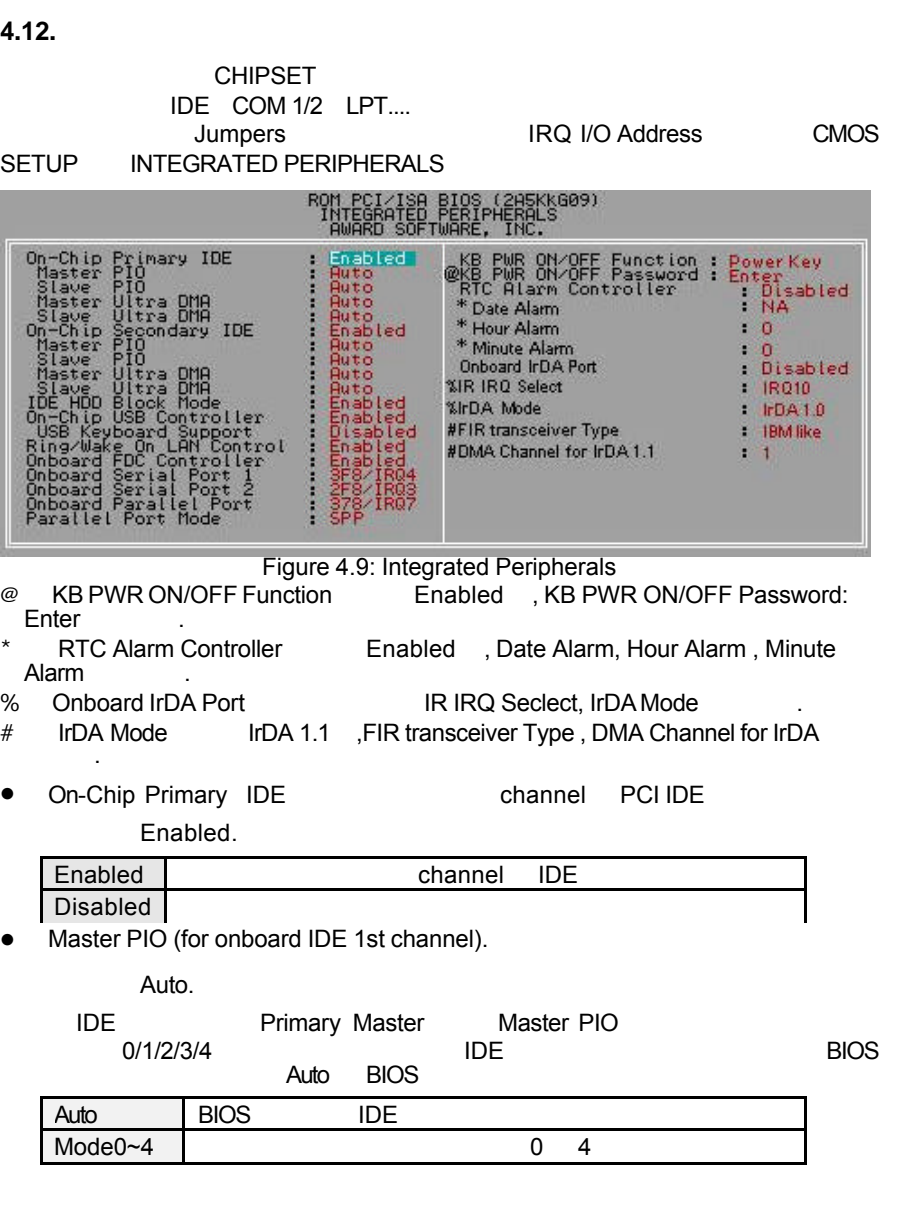

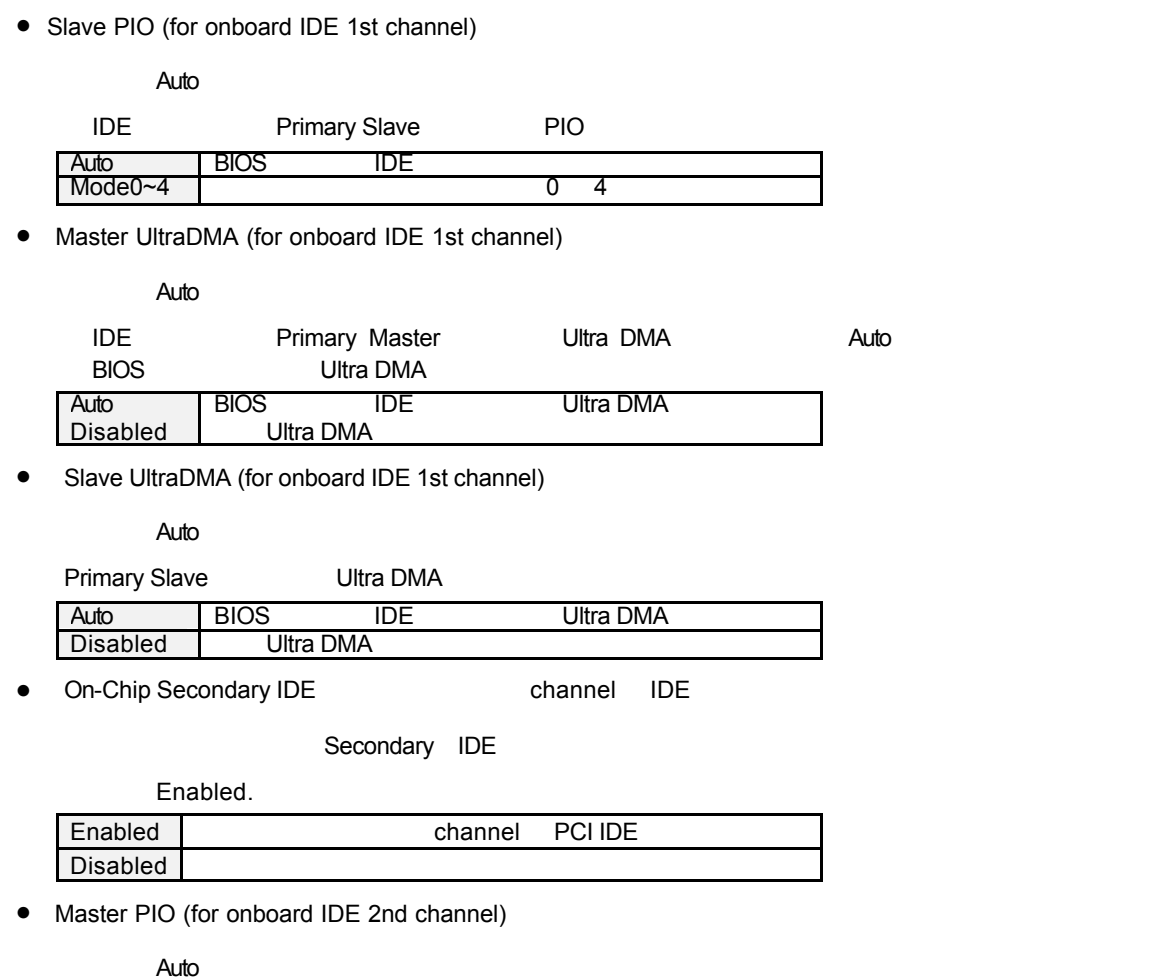

IDE Secondary Master PIO Auto BIOS IDE  $\textsf{Mode0-4} \quad \textcolor{red}{\mathsf{0-4}}$ 

• Slave PIO (for onboard IDE 2nd channel)

Auto

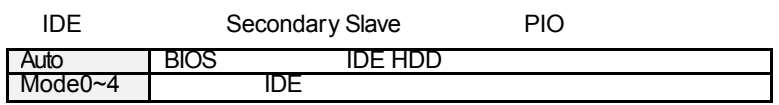

• Master UltraDMA (for onboard IDE 2nd channel)

Auto

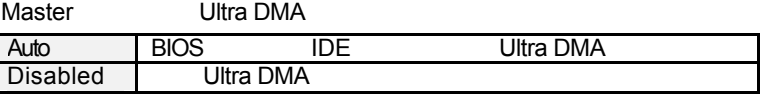

• Slave UltraDMA (for onboard IDE 2nd channel)

Auto

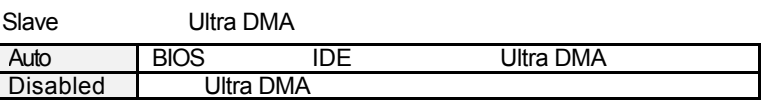

• IDE HDD Block Mode IDE

Enabled

是否要使用IDE硬碟的區塊傳輸模式。基本上目前的硬碟均支援此功 (約120MB

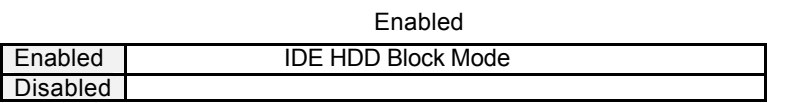

• On-Chip USB Controller

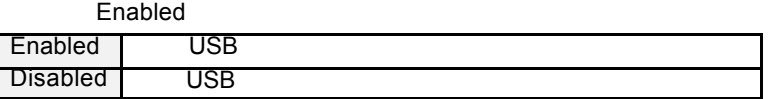

• USB Keyboard Support USB

Disabled

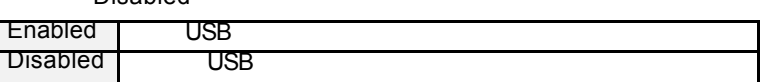

• Ring / Wake On LAN Control ( )

Enabled.

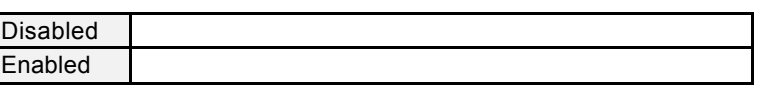

• Onboard FDC Controller

Enabled

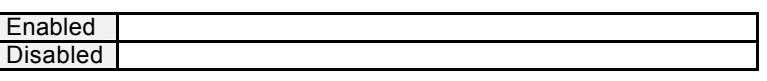

• Onboard Serial Port 1 1

預設值:3F8/IRQ4

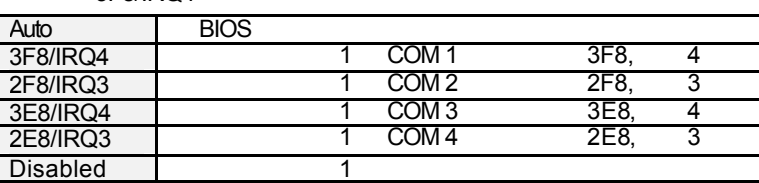

• Onboard Serial Port 2 2

預設值:2F8/IRQ3

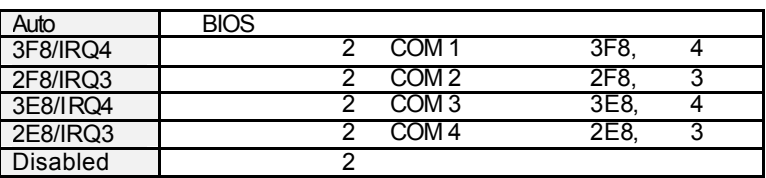

• Onboard Parallel port (
)

預設值:378/IRQ7

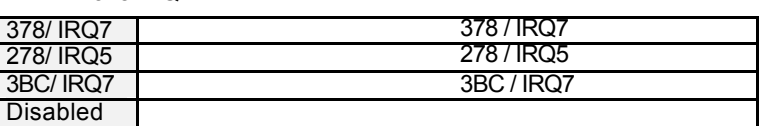

• Parallel Port Mode

預設值:SPP

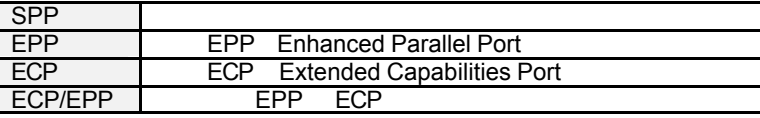

• KB PWR ON/OFF Function  $($ 

Power Key

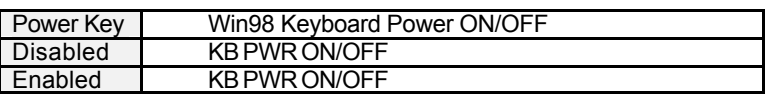

KB PWR ON/OFF Password

Enter.

- W KB PWR ON/OFF Function Enabled , KB PWR ON/OFF Password , we are the contract of the contract of the contract of the contract of the contract of the contract of the contract of the contract of the contract of the contract of the contract of the contract of the contract of the  $\therefore$  :  $\qquad \qquad \text{abc}$  ,  $\qquad \qquad \text{Abc}$  ,  $\qquad \qquad \text{Abc}$ a-b-c.
- RTC Alarm Controller

Disabled.

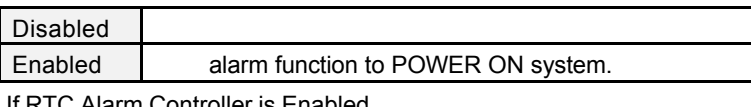

If RTC Alarm Controller is Enabled.

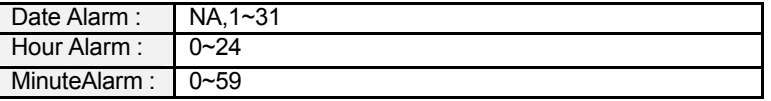

• Onboard IrDA Port

Disabled

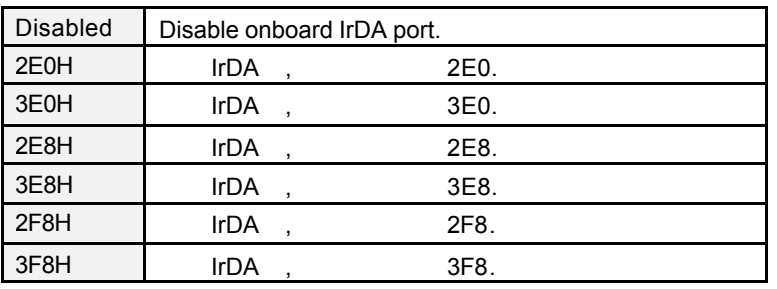

• IR IRQ Seclect

預設值: IRQ 10

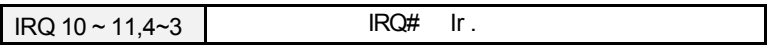

• IrDA Mode

預設值: IrDA1.0

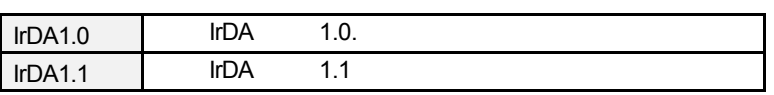

• FIR transceiver Type

IBM like

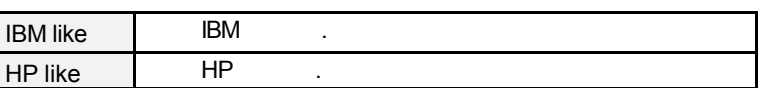

• DMA channel for IrDA1.1

預設值:1

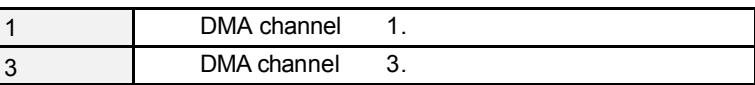

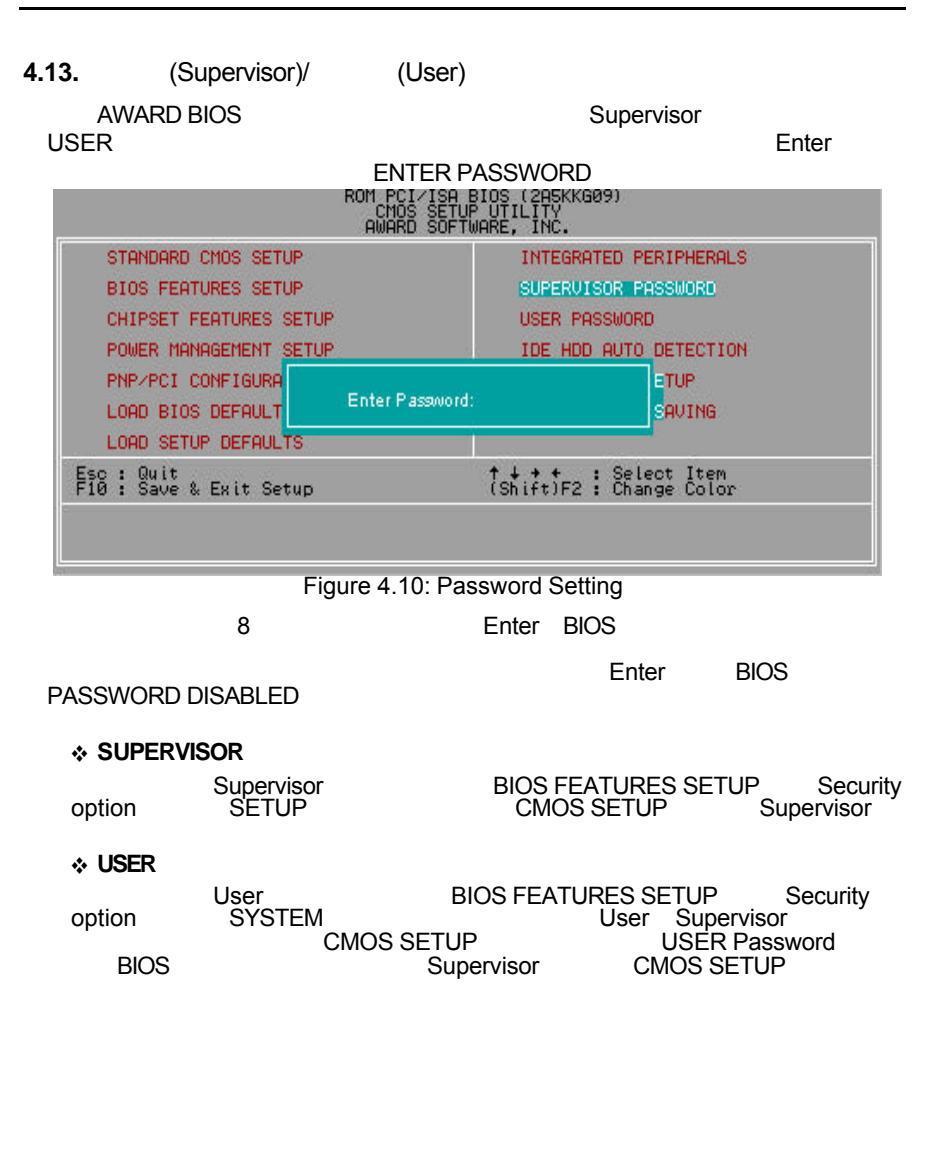

# **4.14.** IDE

STANDARD CMOS SETUP HDD User TYPE IDE HDD AUTO DETECTION IDE

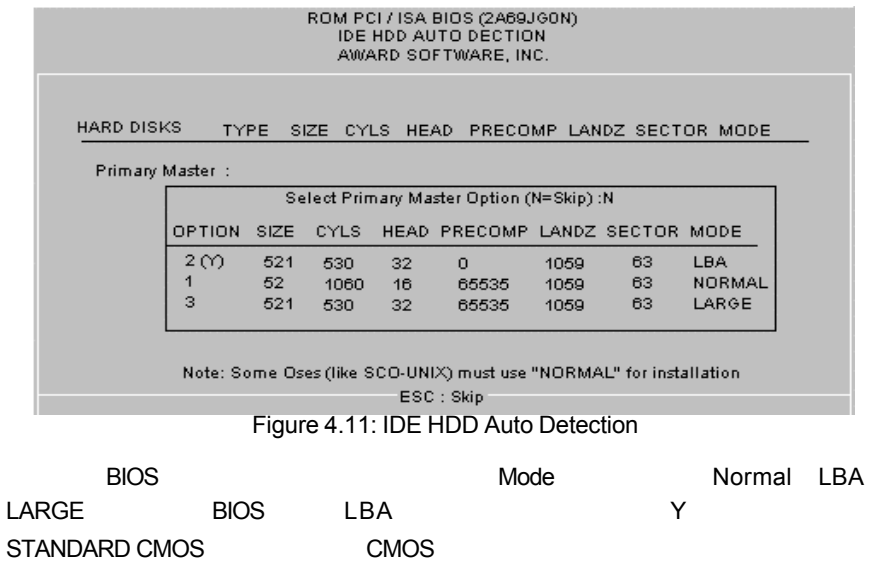

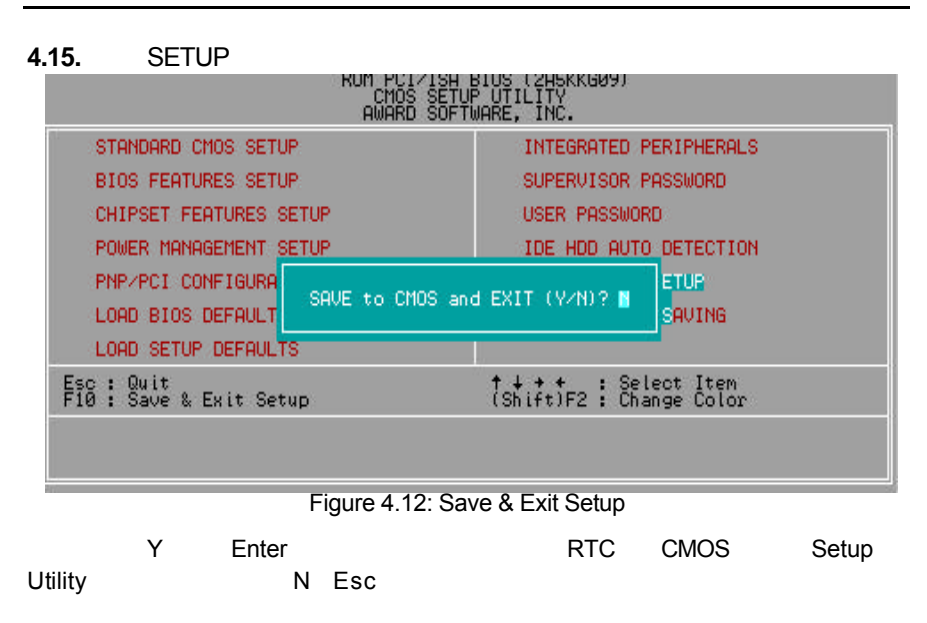

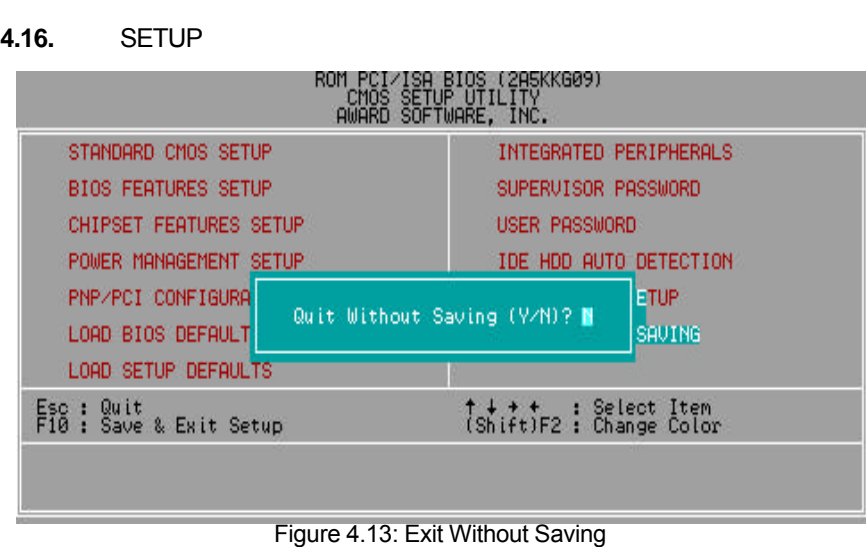

Y Enter, Setup Utility N Esc

4-34

ī

## 附錄 **A :** 解決方案

```
Windows 95 " ?PCI Universal Serial Bus "
   方法1.
1. Windows 95 OSR2.1 USBSUPP.EXE
2. \blacksquare3. The same state of the state of the "?PCI Universal Serial Bus"
4.5. USB Driver c:\ windows \ system \ openhci.sys
6. "OK", Open HCI USB
7.方法2.
1. Ali (http://www.ali.com.tw/eframes.htm)
2. Ali USB Host Controller Supplement
3. \frac{9}{2} \frac{9}{2} \frac{9}{2} \frac{9}{2}
```
A-1

B: BIOS

BIOS :

- $\checkmark$  BIOS (AMI AWARD).
- ¸ 建議您複製驅動程式光碟內"AWDFlash.exe AMIFlash.exe" (D:\>Utility\BIOSFlash) BIOS<br>[i.e: C:\>Utility\ (C: //Utility: //Utility:  $i.e. C$ : $\rightarrow$ Utility:  $)]$
- ↓<br>
v Win95/98 MS-DOS (Command prompt only) . BIOS prompt only) ,
- ¸ 使用"AWDFlash.exe AMIFlash.exe"去更新 BIOS, 即鍵入下列指令: C:\Utility\" AWDFlash AMIFlash <BIOS >

 $\checkmark$  , we have the set of  $\checkmark$ <sup>•</sup>Note : website (WWW.gigabyte.com.tw) BIOS BIOS 問此機種新版的 BIOS.

A-2

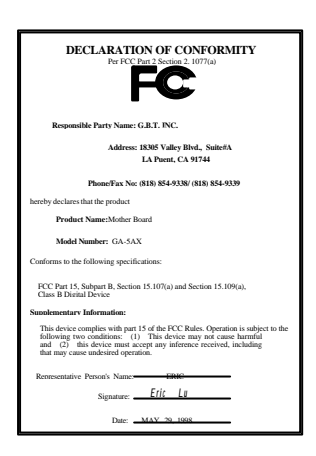

#### **FCC Compliance Statement:**

This equipment has been tested and found to comply with limits for a Class B digital device , pursuant to Part 15 of the FCC rules. These limits are designed to provide reasonable protection against harmful interference in residential installations. This equipment generates, uses, and can radiate radio frequency energy, and if not installed and used in accordance with the instructions, may cause harmful interference to radio communications. However, there is no guarantee that interference will not occur in a particular installation. If this equipment does cause interference to radio or television equipment reception, which can be determined by turning the equipment off

and on, the user is encouraged to try to correct the interference by one or more of the following measures:

-Reorient or relocate the receiving antenna

-Move the equipment away from the receiver

-Plug the equipment into an outlet on a circuit different from that to which the receiver is connected

-Consult the dealer or an experienced radio/television technician for additional suggestions

You are cautioned that any change or modifications to the equipment not expressly approve by the party responsible for compliance could void Your authority to operate such equipment.

This device complies with Part 15 of the FCC Rules. Operation is subjected to the following two conditions 1) this device may not cause harmful interference and 2) this device must accept any interference received, including interference that may cause undesired operation.

#### Declaration of Conformity

We, Manufacturer/Importer (full address)

## **G.B.T. Technology Trading GMBH Ausschlager Weg 41, 1F, 20537 Hamburg, Germany**

declare that the product ( description of the apparatus, system, installation to which it refers)

**Mother Board** GA-5AX

# is in conformity with<br>(reference to the specification under which conformity is declared)<br>in accordance with 89/336 EEC-EMC Directive

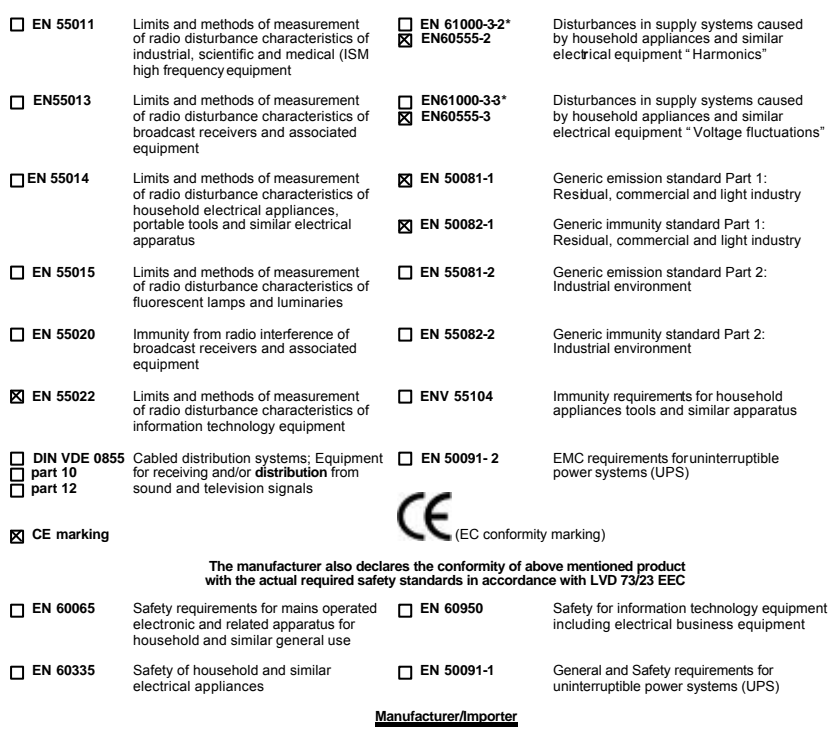

 Signature : *Rex Lin* (Stamp) Date : MAY. 29, 1998 Name : Rex Lin